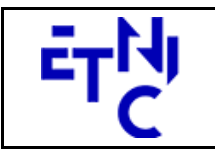

## **HOPS – Consommation Manuel d'utilisation**

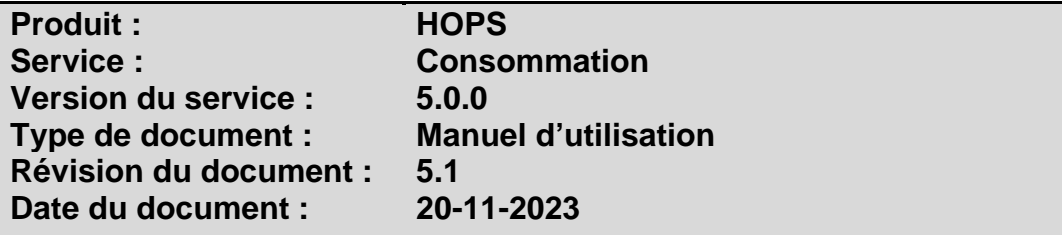

## **Historique**

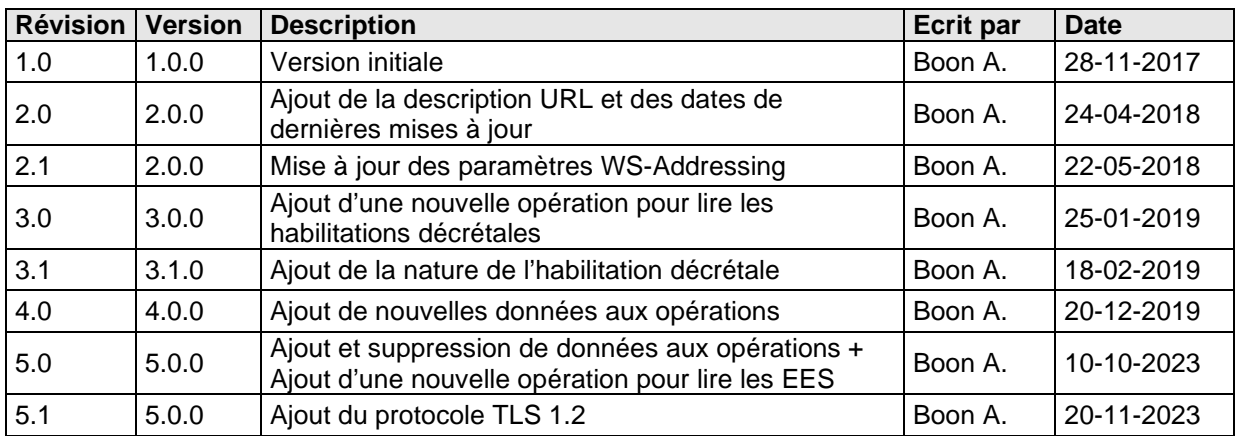

## **Objectifs du document**

Ce document est destiné aux partenaires qui souhaitent utiliser les Services Web de la Fédération Wallonie-Bruxelles et plus particulièrement ceux qui consomment les données des études, habilitations et passerelles dans l'enseignement supérieur au sein de l'application HOPS.

## **Public cible**

Ce document s'adresse principalement aux architectes, analystes et développeurs.

## **Contacts**

Pour toute question ou demande d'assistance technique veuillez contacter le helpdesk de l'Etnic.

Support général Email : support@etnic.be Tél : 02 / 800 10 10

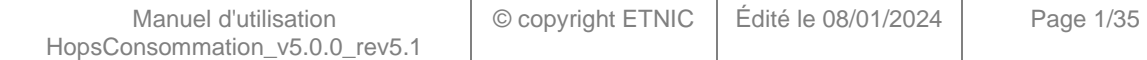

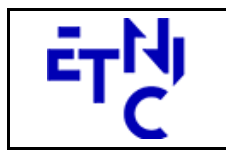

**HOPS - Consommation Manuel d'utilisation** 

## Table des matières

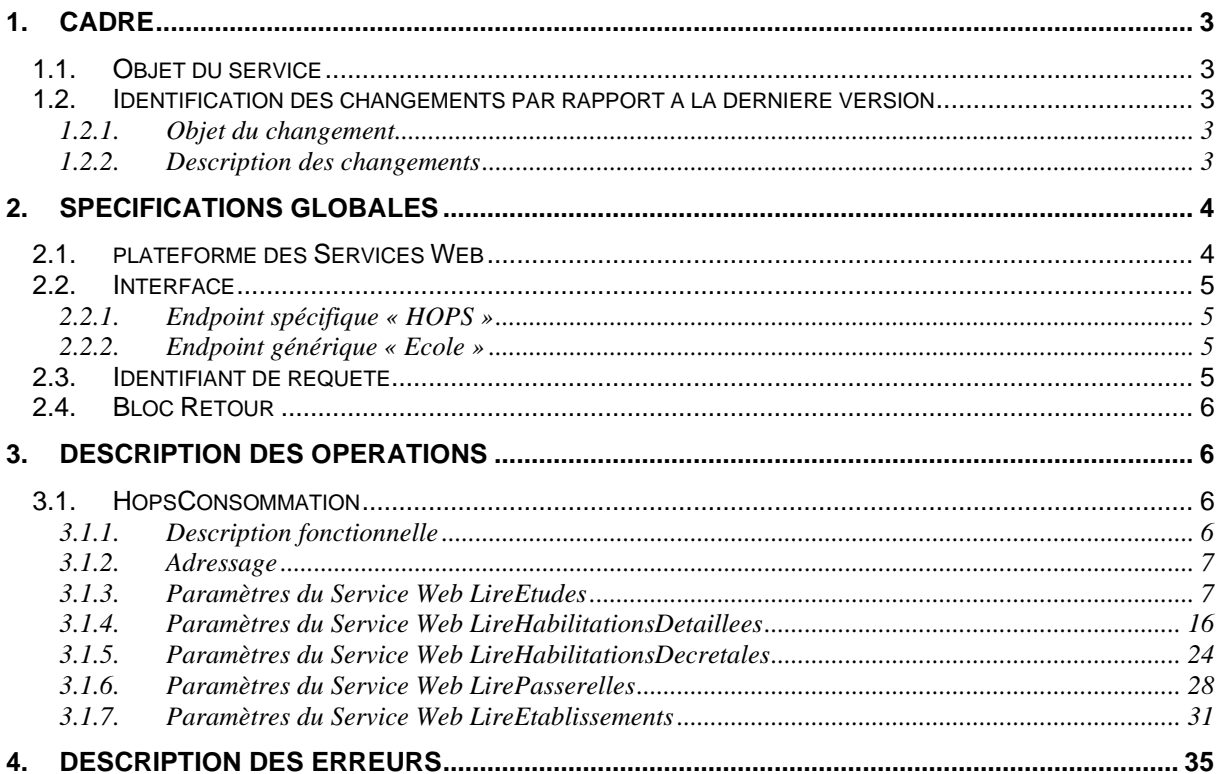

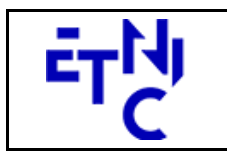

## **HOPS – Consommation Manuel d'utilisation**

## **1. CADRE**

### **1.1. OBJET DU SERVICE**

Ce service permet de consommer les données disponibles dans l'application HOPS.

La liste exhaustive des opérations est la suivante :

- HopsConsommation : 5 opérations sont possibles
	- o « LireEtudes » : lire le détail des études par son id ou par numéro FASE d'établissement.
	- o « LireHabilitationsDetaillees » : lire le détail d'une(/des) habilitation(s) détaillée(s) par numéro FASE d'établissement et par son id ou son année académique d'application.
	- o « LireHabilitationsDecretales » : lire le détail d'une(/des) habilitation(s) décrétale(s) par numéro FASE d'établissement et par son id ou l'id de l'habilitation détaillée.
	- o « LirePasserelles » : lire le détail des passerelles par id des études ou par numéro FASE d'établissement.
	- o « LireEtablissements » : lire le détail d'un établissement par son numéro FASE et de ses évaluations institutionnelles.

#### **1.2. IDENTIFICATION DES CHANGEMENTS PAR RAPPORT A LA DERNIERE VERSION**

### **1.2.1. Objet du changement**

- Ajout et suppression de données aux opérations « LireEtudes », « LireHabilitationsDetaillees » et « LireHabilitationsDecretales ». (Surlignées en jaune dans le document)
- Ajout d'une nouvelle opération « LireEtablissements » pour lire le détail des EES.
- Ajout du protocole TLS 1.2.

### **1.2.2. Description des changements**

- Adaptation des données suivantes à l'opération « LireEtudes » :
	- o Ajout : certificatAgreeARES, commissionARES, stageMilieuProfessionnel, nombreCreditsStagesDe, nombreCreditsStagesA.
	- o Ajout du code en plus du libellé existant pour : codeCycle, libelleCycle, codeDomaineDetailleCite, libelleDomaineDetailleCite, codeGradeGenerique, libelleGradeGenerique, codeCadreCertification, libelleCadreCertification, codeGradeCite, libelleGradeCite.
	- o Ajout du codeDomaine et codeSecteur à l'élément « domainePaysage ».
	- o Ajout du codeNqfLevel et libelleNqfLevel à l'élément « informationEn ».
	- o Ajout du nouvel élément « evaluationAEQES ».
	- o Ajout du nouvel élément « specialisation » dans l'élément « conditionAcces ».
	- o Suppression : mscd (passe dans l'habilitation détaillée).
	- o Refonte complète de l'élément « historique ».

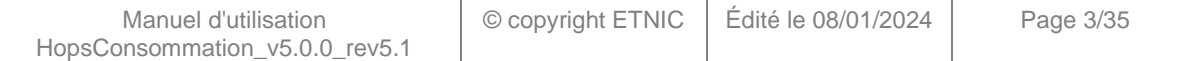

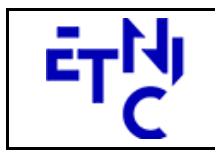

# **HOPS – Consommation**

**Manuel d'utilisation** 

- Adaptation des données suivantes à l'opération « LireHabilitationsDetaillees » :
	- o Ajout : codeHabilitationDecretale, mscd, bscd, anneeAcademiqueDebutHabilitation, anneeAcademiqueFinHabilitation.
	- o Ajout : codeETER, élément « arrondissement » aux éléments « etablissement » et « partenaireFWB ».
	- o Ajout : élément « arrondissement » à l'élément « implantation ».
	- o Ajout : codeETER, codeAutre, typePartenaire, typePartenariat, diplome, financementUE et anneePremiereOrganisation à l'élément « autrePartenaire ».
	- o Suppression : datePromulgationDecret, dateFinOctroi, tauxRepartitionFinanciere, typeCampus.
	- o Nouveaux éléments « modification » et « arrondissement ».
- Adaptation des données suivantes à l'opération « LireHabilitationsDecretales » :
	- o Ajout : codeEtudes, libelleEtudes.
	- o Suppression : libelleGradeDecretEtudes, libelleArrondissement.
	- o Ajout : casParticulier à l'élément « evaluationAEQES ».
	- o Suppression : reconnaissanceProcessus et accreditation à l'élément « evaluationAEQES ».
	- o Renommage des données « clusterAEQES » en « libelleClusterAEQES », « urlRapportTransversal » en « urlRapport » et élément « organismeAccrediteur » en « nomOrganisme » dans l'élément « evaluationAEQES ».
	- o Nouveaux éléments « historique » et « arrondissement ».
- Ajout d'une nouvelle opération « LireEtablissements » pour lire le détail d'un établissement et ses évaluations institutionnelles.
- Ajout du protocole TLS 1.2 en plus du protocole TLS 1.0.

### **2. SPECIFICATIONS GLOBALES**

#### **2.1. PLATEFORME DES SERVICES WEB**

Le service HOPS Consommation est disponible à travers la « Plateforme de Services Web » de l'ETNIC. Le point d'accès de la plateforme est unique par environnement. Le routage vers le service demandé est dès lors effectué selon la spécification **WS-Addressing**. Pour chaque requête, une SOAP Action et une adresse « To » doivent être définies pour spécifier le service à adresser.

La communication est sécurisée en transitant à travers un canal SSL implémenté par TLS 1.0. L'authentification se base sur la spécification **WS-Security**. Le profil disponible pour le service HOPS Consommation est l'authentification en signant les messages avec certificat X.509.

La communication se fait de manière **synchrone** pour le service complet.

Veuillez vous référer au document « Plateforme Services Web ETNIC – Spécifications techniques » disponible dans le catalogue de services SOA sur le site Internet de l'ETNIC pour les détails techniques. Toutes les informations techniques et les procédures d'accès sur la plateforme sont détaillées dans le document « Plateforme Services Web ETNIC – Spécifications techniques » disponible dans le catalogue de services SOA sur le site Internet de l'ETNIC.

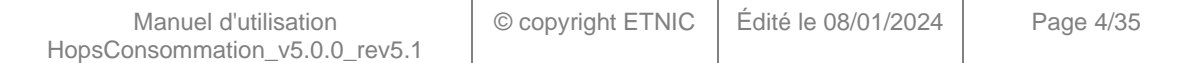

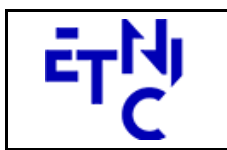

**HOPS – Consommation Manuel d'utilisation** 

## **2.2. INTERFACE**

Le service HOPS Consommation est compatible avec le protocole **SOAP 1.1**.

Pour utiliser le protocole **TLS 1.2** il faut associer le nouveau port **11443** aux URLs existantes. ( Cfr paragraphe 4.1 de la documentation des spécifications techniques )

TQ https://services-web.tq.etnic.be:11443/{...} PROD https://services-web.etnic.be:11443/{...}

Le contrat WSDL et les schémas XSD sont téléchargeables à partir de la fiche du service dans le catalogue de services SOA sur le site Internet de l'ETNIC.

Le service est exposé sur deux endpoints différents.

### **2.2.1. Endpoint spécifique « HOPS »**

Ce endpoint est dédié au service HOPS. Le Binding correspondant dans le WSDL est HOPSConsommationExternalV5Binding. Avec ce endpoint spécifique HOPS il n'y a plus de spécification WS-Addressing à renseigner.

Les URLs des endpoints dans les différents environnements sont les suivantes :

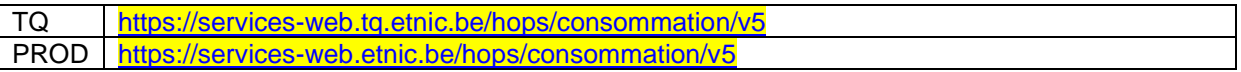

### **2.2.2. Endpoint générique « Ecole »**

Ce endpoint est unique pour un grand nombre de services web exposés par l'ETNIC (SIEL, PRIMVER, …). Cependant, il est déprécié et l'objectif de l'ETNIC est de ne proposer que des endpoints spécifiques à terme. Le Binding correspondant dans le WSDL est HOPSConsommationEcoleV5Binding.

La spécification WS-Addressing est ici nécessaire pour définir le service destination (voir document « Plateforme Services Web ETNIC – Spécifications techniques » disponible dans le catalogue de services SOA sur le site Internet de l'ETNIC.

Les URLs des endpoints dans les différents environnements sont les suivantes :

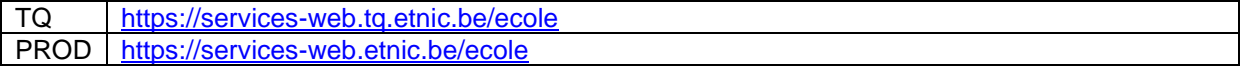

### **2.3. IDENTIFIANT DE REQUETE**

Ce qui suit n'est valable que pour le endpoint spécifique HOPS. Chaque requête possède un identifiant permettant de la tracer ainsi que sa réponse au sein du système de l'ETNIC. Si vous disposez déjà d'un identifiant dans votre système, vous pouvez le réutiliser en le joignant aux en-têtes de vos requêtes comme illustré ci-dessous. Cependant, cet identifiant doit absolument être au format UUID.

```
<soapenv:Header xmlns:req="http://etnic.be/types/technical/requestId/v1"> 
<req:requestId>e2128df4-c6b4-4daa-b337-5fc536c33463</req:requestId> 
</soapenv:Header>
```
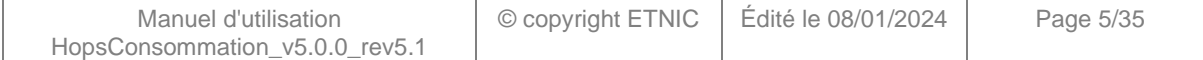

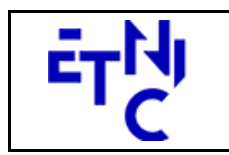

**HOPS – Consommation Manuel d'utilisation** 

Si vous ne fournissez pas cet identifiant, l'ETNIC en affectera un que vous retrouverez dans les entêtes de la réponse. Notez qu'il faudra toujours joindre cet identifiant à toute demande de support de l'ETNIC.

### **2.4. BLOC RETOUR**

Chaque service renvoie une réponse composée d'un bloc retour générique et de la réponse en tant que telle du service. Le bloc retour sert à indiquer si la requête a été exécutée avec succès ou pas, et un ou plusieurs messages d'information, d'avertissement ou d'erreur en fonction du déroulement. Le type de ce bloc retour est AbstractExternalResponseType.

Les codes et libellés des messages sont listés à la section 5.

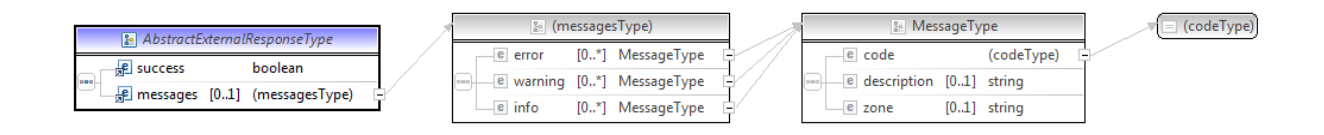

#### **AbstractExternalResponseType**

**success**, boolean, obligatoire : Code indiquant l'aboutissement de la requête.

**messages**, messages, de 0 à 1 : Message renvoyé.

#### **messages**

**error**, MessageType, de 0 à plusieurs : Type de message. **warning**, MessageType, de 0 à plusieurs : Type de message. **info**, MessageType, de 0 à plusieurs : Type de message.

#### **MessageType**

 **code**, string, 10 caractères maximum : Identifiant du message. **description**, string : Libellé du message. **zone**, string : Zone concernée par le message.

### **3. DESCRIPTION DES OPERATIONS**

#### **3.1. HOPSCONSOMMATION**

#### **3.1.1. Description fonctionnelle**

Le Service Web Consommation met à disposition toutes les fonctionnalités du Service Web aux utilisateurs voulant consommer les données disponibles dans HOPS par le seul biais de ce Service Web.

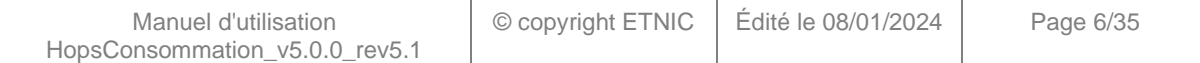

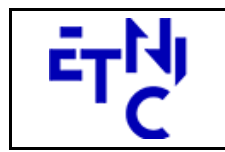

## **HOPS – Consommation Manuel d'utilisation**

Le Service Web Consommation regroupe l'ensemble des opérations possibles sur les données disponibles dans HOPS, à savoir :

- opération « LireEtudes »
- opération « LireHabilitationsDetaillees »
- opération « LireHabilitationsDecretales »
- opération « LirePasserelles »
- opération « LireEtablissements »

### **3.1.2. Adressage**

### **3.1.2.1. Adressage spécifique « HOPS »**

Sans objet. Ne concerne que le endpoint générique « Ecole ». (Voir point 2.2.1)

### **3.1.2.2. Adressage générique « Ecole »**

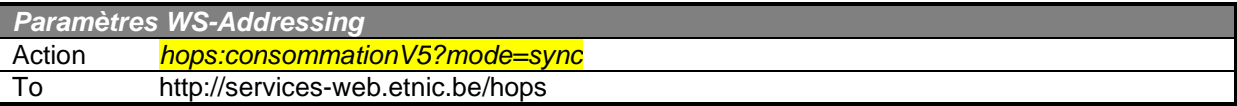

### **3.1.3. Paramètres du Service Web LireEtudes**

#### **3.1.3.1. Description de la requête**

La structure générale de la requête « LireEtudes » est la suivante :

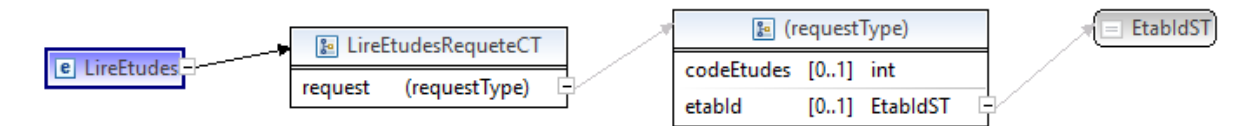

#### **LireEtudesRequeteCT**

**codeEtudes**, int., facultatif : Identification des études.

**etabId**, EtabIdST, facultatif : Identifiant FASE de l'établissement.

#### **EtabIdST**

Int. : Identifiant FASE de l'établissement.

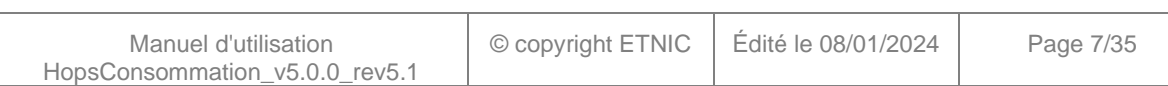

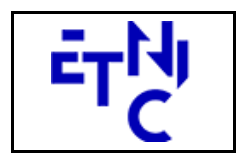

## **HOPS – Consommation Manuel d'utilisation**

## **3.1.3.2. Description de la réponse**

La structure générale de la réponse « LireEtudes » est la suivante :

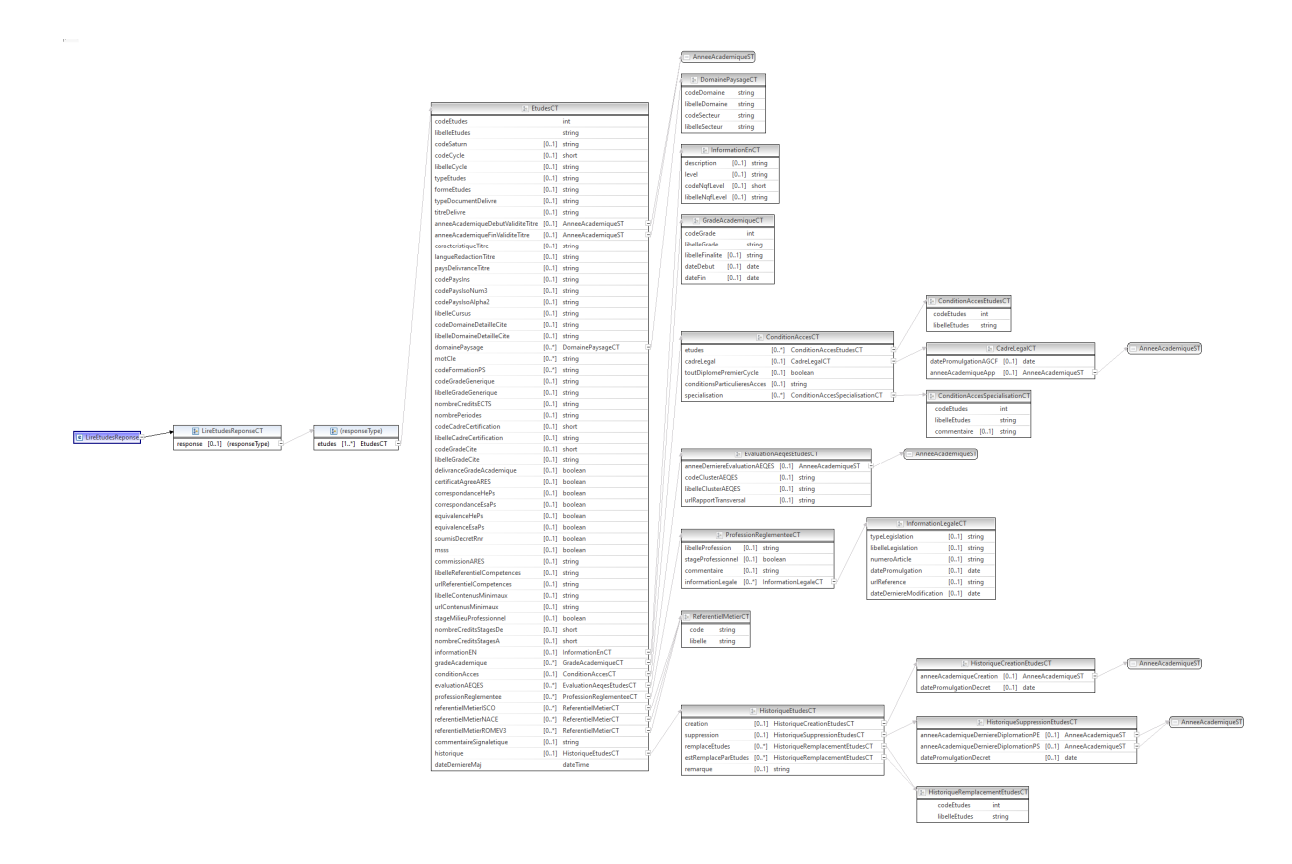

### **LireEtudesReponseCT**

**AbstractExternalResponseType**. Cfr paragraphe 2.4

#### **response**, facultatif

 **etudes**, EtudesCT, de 1 à plusieurs : Données relatives aux études.

### **EtudesCT**

**codeEtudes**, int., obligatoire : Code des études.

**libelleEtudes**, string, obligatoire : Libellé des études.

**codeSaturn**, string, facultatif : Code SATURN.

**codeCycle**, short, facultatif : Code du cycle.

Valeurs possibles :

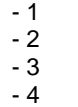

**libelleCycle**, string, facultatif : Libellé du cycle.

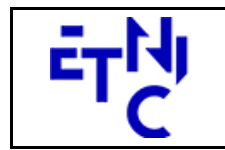

## **HOPS – Consommation**

**Manuel d'utilisation** 

Valeurs possibles :

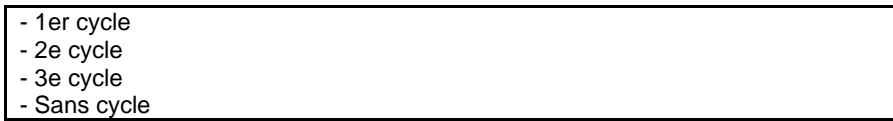

**typeEtudes**, string, facultatif : Libellé du type d'études.

Valeurs possibles :

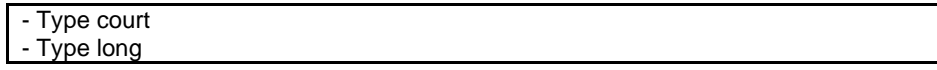

**formeEtudes**, string, facultatif : Libellé de la forme d'études.

Valeurs possibles :

- Formation initiale
- Agrégation de l'enseignement secondaire supérieur
- Formation de spécialisation
- Formation continue
- Formation doctorale

**typeDocumentDelivre**, string, facultatif : Libellé du type de document délivré.

Valeurs possibles :

- Diplôme
- Certificat
- Attestation de réussite d'Enseignement de Promotion Sociale
- Certificat de formation à la recherche

**titreDelivre**, string, facultatif : Libellé du titre délivré à l'issue des études.

**anneeAcademiqueDebutValiditeTitre**, AnneeAcademiqueST, facultatif : Identification de l'année académique de début de validité du titre.

**anneeAcademiqueFinValiditeTitre**, AnneeAcademiqueST, facultatif : Identification de l'année

académique de fin de validité du titre.

**caracteristiqueTitre**, string, facultatif : Libellé de la caractéristique du titre.

Valeurs possibles :

- Délivré par un établissement d'enseignement supérieur en Communauté française de Belgique.

- Similaire à un diplôme délivré par un établissement d'enseignement supérieur en Communauté française de Belgique.

**langueRedactionTitre**, string, facultatif : Langue de rédaction du titre.

**paysDelivranceTitre**, string, facultatif : Pays de délivrance du titre.

**codePaysIns**, string, facultatif : Code pays INS.

**codePaysIsoNum3**, string, facultatif : Code pays ISO NUM 3.

**codePaysIsoAlpha2**, string, facultatif : Code pays ISO ALPHA 2.

**libelleCursus**, string, facultatif : Libellé du cursus.

**codeDomaineDetailleCite**, string, facultatif : Code du domaine détaillé CITE.

**libelleDomaineDetailleCite**, string, facultatif : Libellé du domaine détaillé CITE.

**domainePaysage**, DomainePaysageCT, de 0 à plusieurs : Données relatives au domaine paysage.

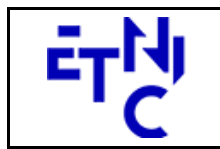

## **HOPS – Consommation Manuel d'utilisation**

**motCle**, string, de 0 à plusieurs : Libellé du mot clé.

**codeFormationPS**, string, de 0 à plusieurs : Code formation en Promotion Sociale.

**codeGradeGenerique**, string, facultatif : Code du grade générique.

Valeurs possibles :

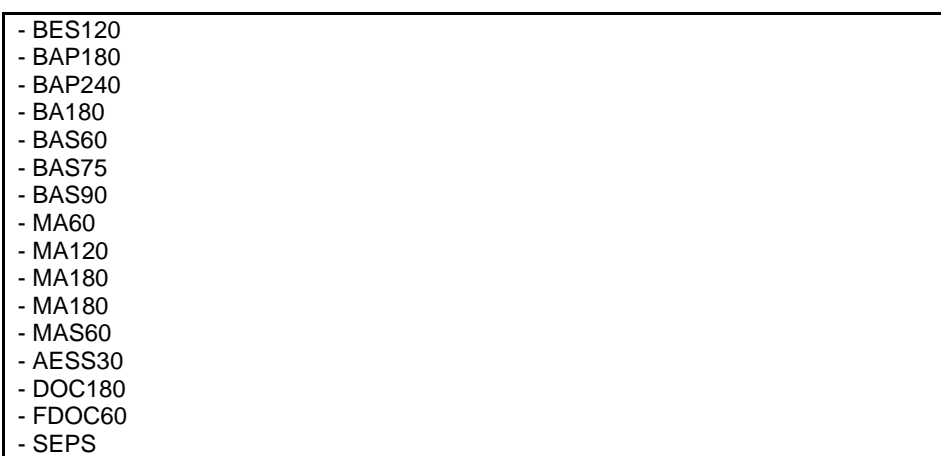

**libelleGradeGenerique**, string, facultatif : Libellé du grade générique.

Valeurs possibles :

- Brevet de l'enseignement supérieur
- Bachelier professionnalisant
- Bachelier professionnalisant (240)
- Bachelier de transition
- Bachelier de spécialisation
- Bachelier de spécialisation (75)
- Bachelier de spécialisation (90)
- Master (60)
- Master
- Médecin
- Médecin vétérinaire
- Master de spécialisation (60)
- Agrégation de l'enseignement secondaire supérieur
- Docteur
- Formation doctorale
- Spécialisation EPS

**nombreCreditsECTS**, string, facultatif : Nombre de crédits ECTS.

**nombrePeriodes**, string, facultatif : Nombre de périodes.

**codeCadreCertification**, string, facultatif : Code du cadre de certification.

Valeurs possibles :

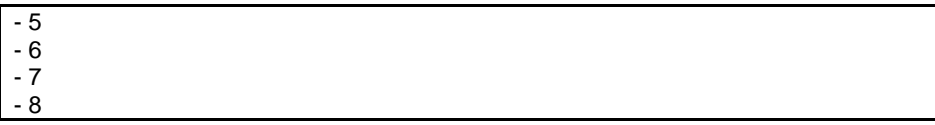

**libelleCadreCertification**, string, facultatif : Libellé du cadre de certification.

Valeurs possibles :

- Brevet de l'Enseignement Supérieur
- Bachelier
- Master

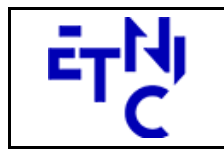

## **HOPS – Consommation Manuel d'utilisation**

| - Doctorat

**codeGradeCite**, string, facultatif : Code du grade CITE.

Valeurs possibles :

- 554 - 645 - 655 - 657 - 747 - 748 - 841 - 844

**libelleGradeCite**, string, facultatif : Libellé du grade CITE.

### Valeurs possibles :

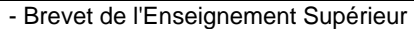

- Bachelier de transition
- Bachelier professionnalisant
- Bachelier de spécialisation
- Master

- Master de spécialisation

- Formation doctorale

- Doctorat

**delivranceGradeAcademique**, boolean, facultatif : Délivrance d'un grade académique.

**certificatAgreeARES**, boolean, facultatif : Certificat agréé par l'ARES.

**correspondanceHePs**, boolean, facultatif : Correspondance entre les études de HE et de PS.

**correspondanceEsaPs**, boolean, facultatif : Correspondance entre les études de ESA et de PS.

**equivalenceHePs**, boolean, facultatif : Equivalence de niveau entre HE et PS.

**equivalenceEsaPs**, boolean, facultatif : Equivalence de niveau entre ESA et PS.

**soumisDecretRnr**, boolean, facultatif : Le décret R/NR s'applique aux études.

**mscd**, boolean, facultatif : Masters de Spécialisation coopération au développement.

**msss**, boolean, facultatif : Master de Spécialisation Secteur de la Santé.

**commissionARES**, string, facultatif : Libellé de la commission ARES.

**libelleReferentielCompetences**, string, facultatif : Libellé du document du référentiel de compétences.

**urlReferentielCompetences**, string, facultatif : URL vers le document du référentiel de compétences.

**libelleContenusMinimaux**, string, facultatif : Libellé du document des contenus minimaux.

**urlContenusMinimaux**, string, facultatif : URL vers le document des contenus minimaux.

**stageMilieuProfessionnel** boolean, facultatif : Stage en milieu professionnel.

**nombreCreditsStagesDe**, short, facultatif : Nombre de crédits de stages min.

**nombreCreditsStagesA**, short, facultatif : Nombre de crédits de stages max.

**informationEN**, InformationEnCT, facultatif : Données relatives aux informations en anglais.

**gradeAcademique**, GradeAcademiqueCT, de 0 à plusieurs : Données relatives au grade académique.

**conditionAcces**, ConditionAccesCT, facultatif : Données relatives aux conditions d'accès.

**evaluationAEQES**, EvaluationAeqesEtudesCT, facultatif : Données relatives à l'évaluation AEQES.

**professionReglementee**, ProfessionReglementeeCT, facultatif : Données relatives aux professions réglementées.

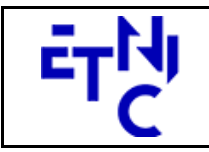

## **HOPS – Consommation Manuel d'utilisation**

**referentielMetierISCO**, ReferentielMetierCT, de 0 à plusieurs : Données relatives au référentiel métier ISCO.

**referentielMetierNACE**, ReferentielMetierCT, de 0 à plusieurs : Données relatives au référentiel métier NACE.

**referentielMetierROMEV3**, ReferentielMetierCT, de 0 à plusieurs : Données relatives au référentiel métier ROME V3.

**commentaireSignaletique**, string, facultatif : commentaire du signalétique.

historique, **HistoriqueEtudesCT**, facultatif : Données relatives à l'historique des études.

**dateDerniereMaj**, dateTime, obligatoire : Date de la dernière mise à jour des études.

#### **DomainePaysageCT**

**codeDomaine**, string, obligatoire : Code du domaine paysage. **libelleDomaine**, string, obligatoire : Libellé du domaine paysage. **codeSecteur**, string, obligatoire : Code du secteur paysage. **libelleSecteur**, string, obligatoire : Libellé du secteur paysage.

#### **InformationEnCT**

**description**, string, facultatif : Libellé des études en anglais. **level**, string, facultatif : niveau en anglais. **codeNqfLevel**, string, facultatif : Code du NQF Level. **libelleNqfLevel**, string, facultatif : Libellé du NQF Level.

#### **GradeAcademiqueCT**

**codeGrade**, int., obligatoire : Code du grade académique. **libelleGrade**, string, obligatoire : Libellé du grade académique. **libelleFinalite**, string, facultatif : Libellé de la finalité. **dateDebut**, date, facultatif : Date de début du grade. **dateFin**, date, facultatif : Date de fin du grade.

#### **ConditionAccesCT**

**etudes**, ConditionAccesEtudesCT, de 0 à plusieurs : Données relatives aux études des conditions d'accès.

**cadreLegal**, CadreLegalCT, facultatif : Données relatives aux références légales.

**toutDiplomePremierCycle**, boolean, obligatoire : Est-ce que tous les diplômes de premier cycle permettent d'accéder à cette formation.

**conditionsParticulieresAcces**, string, facultatif : remarque sur les conditions particulières d'accès. **specialisation**, ConditionAccesSpecialisationCT, de 0 à plusieurs : Données relatives aux formations de spécialisation accessible à partir du titre.

#### **ConditionAccesEtudesCT**

**codeEtudes**, int., obligatoire : Code des études.

**libelleEtudes**, string, obligatoire : Libellé des études.

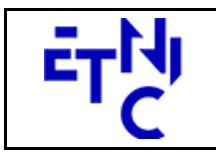

## **HOPS – Consommation Manuel d'utilisation**

#### **CadreLegalCT**

**datePromulgationAGCF**, date, facultatif : Date de promulgation AGCF. **anneeAcademiqueApp**, AnneeAcademiqueST, facultatif : Identification de l'année académique d'application du texte légal.

#### **ConditionAccesSpecialisationCT**

**codeEtudes**, int., obligatoire : Code des études. **libelleEtudes**, string, obligatoire : Libellé des études. **commentaire**, string, facultatif : Commentaire.

#### **EvaluationAeqesEtudesCT**

**anneeDerniereEvaluationAEQES**, AnneeAcademiqueST, facultatif : Identification de l'année académique de la dernière évaluation de l'AEQES. (Agence pour l'évaluation de la qualité de l'enseignement supérieur) **codeClusterAEQES**, string, facultatif : Code du cluster AEQES. **libelleClusterAEQES**, string, facultatif : Libellé du cluster AEQES. **urlRapportTransversal**, string, facultatif : URL du rapport transversal.

#### **ProfessionReglementeeCT**

**libelleProfession**, string, facultatif : libellé de la profession.

**stageProfessionnel**, boolean, facultatif : Y a-t-il un stage professionnel.

**commentaire**, string, facultatif : commentaire sur la profession réglementée.

**informationLegale**, InformationLegaleCT, de 0 à plusieurs : Données relatives aux informations légales de la profession.

#### **InformationLegaleCT**

**typeLegislation**, string, facultatif : Libellé du type de législation.

Valeurs possibles :

- Européenne
- Fédérale
- Régionale Wallonie
- Régionale Bruxelles
- Communauté française

**libelleLegislation**, string, facultatif : Libellé de la législation.

**numeroArticle**, string, facultatif : Numéro de l'article.

**datePromulgation**, date, facultatif : Date de promulgation.

**urlReference**, string, facultatif : URL du texte de référence.

**dateDerniereModification**, date, facultatif : Date de la dernière modification.

#### **ReferentielMetierCT**

**code**, string, obligatoire : Code du référentiel.

**libelle**, string, obligatoire : Libellé du référentiel.

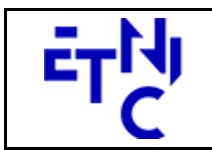

## **HOPS – Consommation Manuel d'utilisation**

#### **HistoriqueCT**

**anneeAcademiqueIntroductionDossier**, AnneeAcademiqueST, facultatif : Identification de l'année académique d'introduction du dossier.

**anneeAcademiqueArret**, AnneeAcademiqueST, facultatif : Identification de l'année académique d'arrêt des études.

**remplacementEtudes**, string, facultatif : Libellé des études remplacées.

**remplacementCodeEtudes**, string, facultatif : Code des études remplacées.

#### **HistoriqueEtudesCT**

**creation**, HistoriqueCreationEtudesCT, facultatif : Données relatives à l'historique de création des études. **suppression**, HistoriqueSuppressionEtudesCT, facultatif : Données relatives à l'historique de clôture des études.

**remplaceEtudes**, HistoriqueRemplacementEtudesCT, de 0 à plusieurs : Données relatives aux études remplacées.

**estRemplaceParEtudes**, HistoriqueRemplacementEtudesCT, de 0 à plusieurs : Données relatives aux études de remplacement.

**remarque**, string, facultatif : Remarque sur l'historique.

#### **HistoriqueCreationEtudesCT**

**anneeAcademiqueCreation**, AnneeAcademiqueST, facultatif : Année académique de création des études.

**datePromulgationDecret**, date, facultatif : Date de promulgation du décret.

#### **HistoriqueSuppressionEtudesCT**

**anneeAcademiqueDerniereDiplomationPE**, AnneeAcademiqueST, facultatif : Année académique de dernière diplomation – plein exercice.

**anneeAcademiqueDerniereDiplomationPS**, AnneeAcademiqueST, facultatif : Année académique de dernière diplomation – promotion sociale.

**datePromulgationDecret**, date, facultatif : Date de promulgation du décret.

#### **HistoriqueRemplacementEtudesCT**

**codeEtudes**, int., obligatoire : Code des études. **libelleEtudes**, string, obligatoire : Libellé des études.

#### **AnneeAcademiqueST**

string : Année académique. (Exemple : 2018-2019)

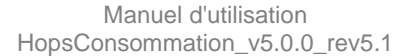

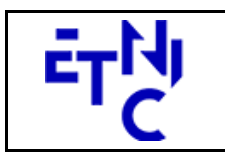

Bâtiment 'Le Zénith'

Boulevard du Roi Albert II, 37 1030 Bruxelles

## **HOPS – Consommation**

**Manuel d'utilisation** 

## **3.1.3.3. Exemple de requête**

<soapenv:Envelope xmlns:soapenv="http://schemas.xmlsoap.org/soap/envelope/" xmlns:v1="http://etnic.be/types/technical/requestId/v1" xmlns:v5="http://servicesweb.etnic.be/hops/consommation/messages/v5"> <soapenv:Header/> <soapenv:Body> <v5:LireEtudes> <!--Optional:--> <v5:codeEtudes>100</v5:codeEtudes> <!--Optional:--> <v5:etabId>5225</v5:etabId> </v5:LireEtudes> </soapenv:Body> </soapenv:Envelope>

## **3.1.3.4. Exemple de réponse**

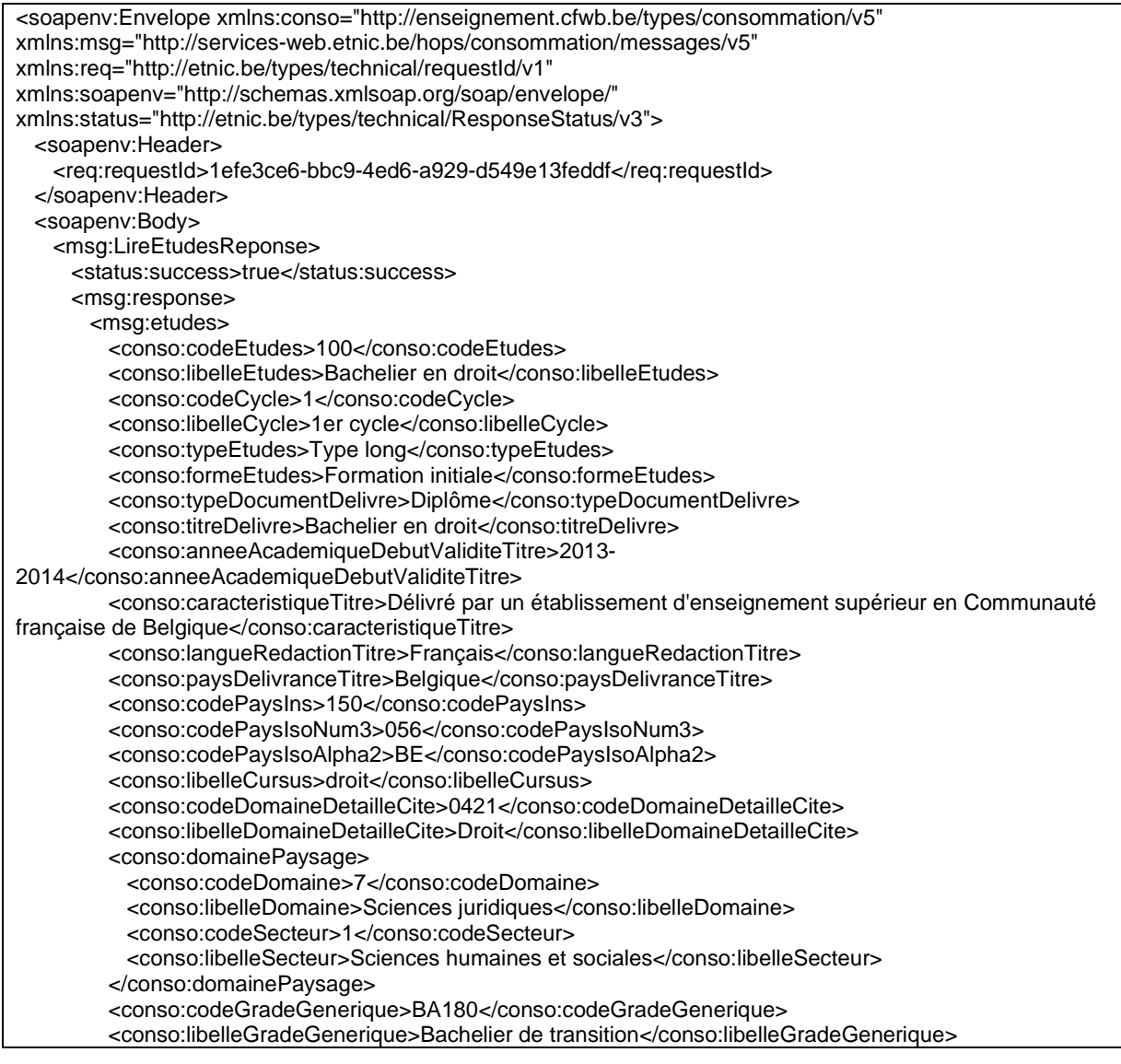

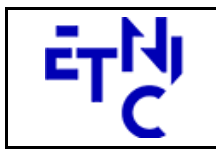

1030 Bruxelles

## **HOPS – Consommation**

**Manuel d'utilisation** 

 <conso:nombreCreditsECTS>180</conso:nombreCreditsECTS> <conso:codeCadreCertification>6</conso:codeCadreCertification> <conso:libelleCadreCertification>Bachelier</conso:libelleCadreCertification> <conso:codeGradeCite>645</conso:codeGradeCite> <conso:libelleGradeCite>Bachelier de transition</conso:libelleGradeCite> <conso:delivranceGradeAcademique>true</conso:delivranceGradeAcademique> <conso:libelleReferentielCompetences>RC100\_BA-TL\_Droit.pdf</conso:libelleReferentielCompetences> <conso:urlReferentielCompetences>https://mesetudes.be/fileadmin/sites/mesetudes/plugins/fwbhops/import/fichi ers/RC100\_BA-TL\_Droit.pdf</conso:urlReferentielCompetences> <conso:libelleContenusMinimaux>CM100\_BA-TL\_Droit.pdf</conso:libelleContenusMinimaux> <conso:urlContenusMinimaux>https://mesetudes.be/fileadmin/sites/mesetudes/plugins/fwbhops/import/fichiers/C M100\_BA-TL\_Droit.pdf</conso:urlContenusMinimaux> <conso:informationEN> <conso:description>Bachelor in Law</conso:description> <conso:level>Bachelor</conso:level> <conso:codeNqfLevel>6</conso:codeNqfLevel> <conso:libelleNqfLevel>Level 6</conso:libelleNqfLevel> </conso:informationEN> <conso:gradeAcademique> <conso:codeGrade>37</conso:codeGrade> <conso:libelleGrade>Bachelier en droit</conso:libelleGrade> </conso:gradeAcademique> <conso:conditionAcces> <conso:etudes> <conso:codeEtudes>101</conso:codeEtudes> <conso:libelleEtudes>Master en droit</conso:libelleEtudes> </conso:etudes> <conso:conditionsParticulieresAcces>Plus d'informations sur les conditions d'accès : http://www.mesetudes.be/enseignement-superieur/organisation-pratique/conditionsacces/</conso:conditionsParticulieresAcces> </conso:conditionAcces> <conso:evaluationAEQES> <conso:anneeDerniereEvaluationAEQES>2017-2018</conso:anneeDerniereEvaluationAEQES> <conso:codeClusterAEQES>13</conso:codeClusterAEQES> <conso:libelleClusterAEQES>Droit</conso:libelleClusterAEQES> <conso:urlRapportTransversal>http://www.aeqes.be/rapports\_details.cfm?documents\_id=675</conso:urlRapport Transversal> </conso:evaluationAEQES> <conso:dateDerniereMaj>2022-02-25T11:03:37.000Z</conso:dateDerniereMaj> </msg:etudes> </msg:response> </msg:LireEtudesReponse> </soapenv:Body> </soapenv:Envelope>

## **3.1.4. Paramètres du Service Web LireHabilitationsDetaillees**

### **3.1.4.1. Description de la requête**

La structure générale de la requête « LireHabilitationsDetaillees » est la suivante :

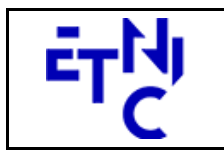

## **HOPS – Consommation Manuel d'utilisation**

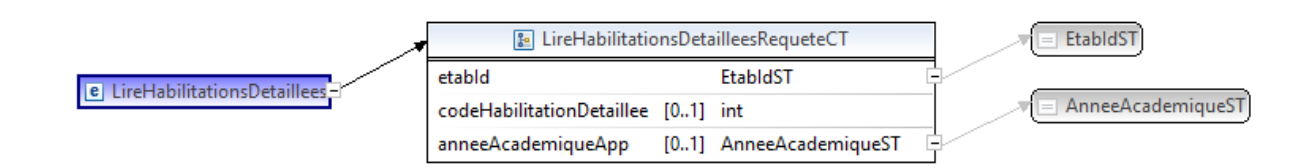

#### **LireHabilitationsDetailleesRequeteCT**

**etabId**, EtabIdST, obligatoire : Identifiant FASE de l'établissement.

codeHabilitationDetaillee, int., facultatif : Identification de l'habilitation détaillée.

**anneeAcademiqueApp**, AnneeAcademiqueST, facultatif : Identification de l'année académique d'application du programme d'études.

#### **EtabIdST**

Int. : Identifiant FASE de l'établissement.

#### **AnneeAcademiqueST**

string : Année académique. (Exemple : 2018-2019)

### **3.1.4.2. Description de la réponse**

La structure générale de la réponse « LireHabilitationsDetaillees » est la suivante :

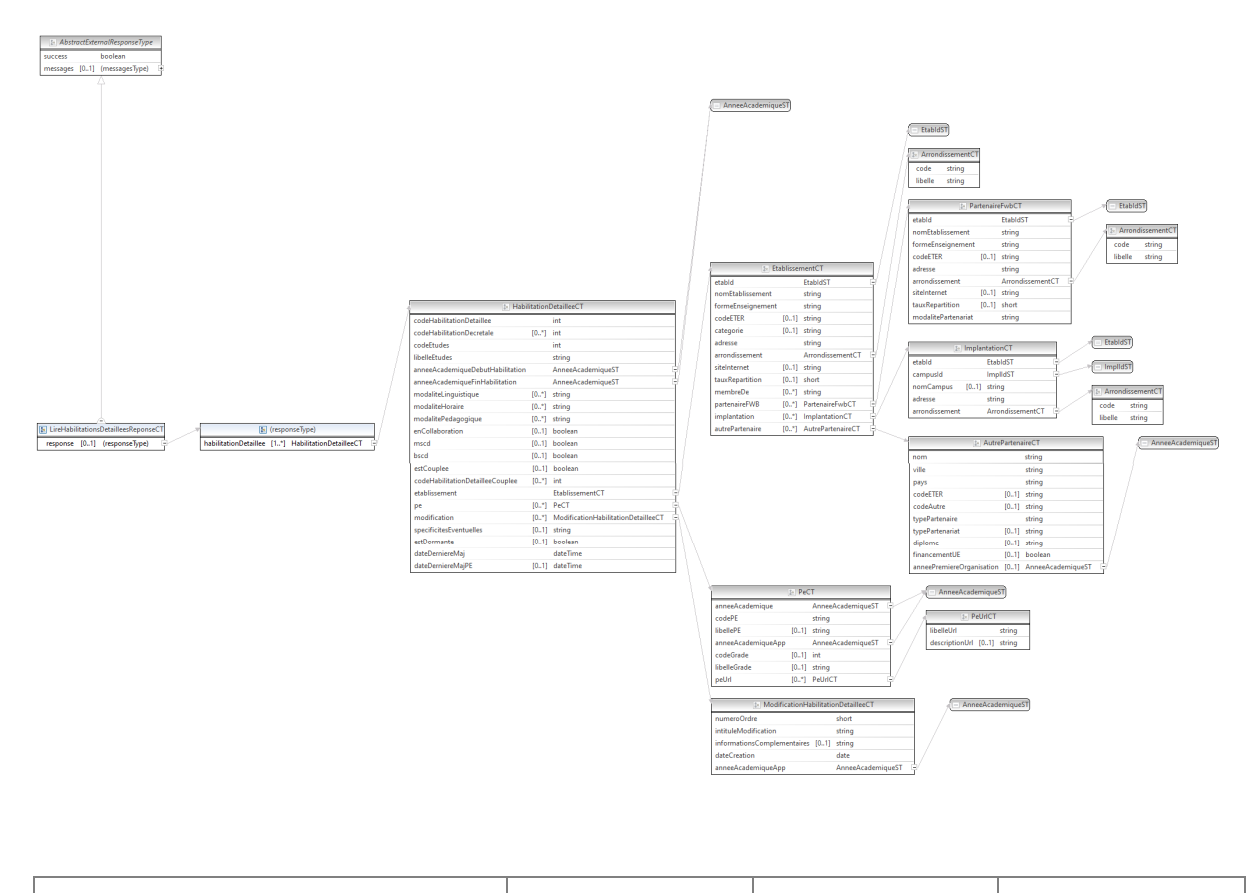

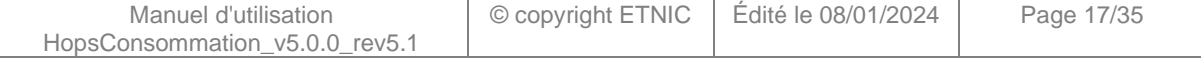

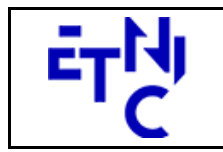

## **HOPS – Consommation Manuel d'utilisation**

#### **LireHabilitationsDetailleesReponseCT**

**AbstractExternalResponseType**. Cfr paragraphe 2.4

#### **response**, facultatif

 **habilitationDetaillee**, HabilitationDetailleeCT, de 1 à plusieurs : Données relatives aux habilitations détaillées.

#### **HabilitationDetailleeCT**

**codeHabilitationDetaillee**, int., obligatoire : Identification de l'habilitation détaillée.

**codeHabilitationDecretale**, int., de 0 à plusieurs : Identification de(s) habilitation(s) décrétale(s).

 **codeEtudes**, int., obligatoire : Identification des études.

**libelleEtudes**, string, obligatoire : Libellé des études.

**datePromulgationDecret**, date, facultatif : Date de promulgation du décret.

**dateFinOctroi**, date, facultatif : Date de fin d'octroi.

**anneeAcademiqueDebutHabilitation**, AnneeAcademiqueST, facultatif : Identification de l'année académique de début de l'habilitation.

**anneeAcademiqueFinHabilitation**, AnneeAcademiqueST, facultatif : Identification de l'année

académique de fin de l'habilitation.

**modaliteLinguistique**, string, de 0 à plusieurs : Libellé de la modalité linguistique.

#### Valeurs possibles :

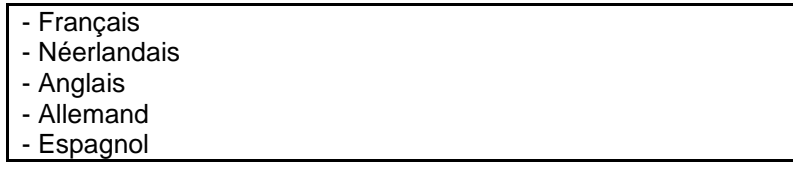

**modaliteHoraire**, string, de 0 à plusieurs : Libellé de la modalité horaire.

#### Valeurs possibles :

- Horaire de jour - Horaire décalé

**modalitePedagogique**, string, de 0 à plusieurs : Libellé de la modalité pédagogique.

Valeurs possibles :

- Présentiel - Alternance - E-learning - Enseignement hybride

enCollaboration, boolean, *facultatif* : Est-ce qu'il y a des partenaires pour l'habilitation.

**mscd**, boolean, facultatif : Masters de Spécialisation coopération au développement.

**bscd**, boolean, facultatif : Bachelier de Spécialisation coopération au développement.

**estCouplee**, boolean, facultatif : Est-ce que l'habilitation est couplée avec d'autres.

**codeHabilitationDetailleeCouplee**, int., de 0 à plusieurs : Code de l'habilitation détaillée couplée.

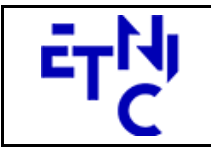

## **HOPS – Consommation Manuel d'utilisation**

**etablissement**, EtablissementCT, obligatoire : Données relatives à l'établissement référent et les éventuels partenaires.

**pe**, PeCT, de 0 à plusieurs : Données relatives au(x) programme(s) d'études.

**modification**, ModificationHabilitationDetailleeCT, de 0 à plusieurs : Données relatives aux modifications de l'habilitation détaillée.

**specificitesEventuelles**, string, facultatif : Spécificités éventuelles de l'habilitation.

**estDormante**, boolean, facultatif : Est-ce que l'habilitation est dormante.

**dateDerniereMaj**, dateTime, obligatoire : Date de la dernière mise à jour de l'habilitation détaillée par l'ARES.

**dateDerniereMajPE**, dateTime, facultative : Date de la dernière mise à jour du programme d'études par l'établissement.

### **EtablissementCT**

**etabId**, EtabIdST, obligatoire : Identifiant FASE de l'établissement référent.

**nomEtablissement**, string, obligatoire : Nom de l'établissement référent.

**formeEnseignement**, string, obligatoire : Forme d'enseignement de l'établissement référent.

Valeurs possibles :

- Université

- Haute Ecole

- Ecole supérieure des Arts
- Promotion sociale sup

**codeETER**, string, facultatif : Code ETER de l'établissement référent.

**categorie**, string, facultatif : Catégorie. (Pour les Hautes Ecoles)

**adresse**, string, obligatoire : Adresse de l'établissement référent.

**arrondissement**, ArrondissementCT, obligatoire : Données relatives à l'arrondissement de l'établissement référent.

siteInternet, string, facultatif : Site Internet de l'établissement référent.

**tauxRepartition**, short, facultatif : Taux de répartition de l'habilitation.

**tauxRepartitionFinanciere**, decimal, facultatif : Taux de répartition financière de l'habilitation.

**membreDe**, string, de 0 à plusieurs : Pôle dont fait partie l'habilitation.

**partenaireFWB**, PartenaireFwbCT, de 0 à plusieurs : Données relatives aux partenaires FWB.

**implantation**, ImplantationCT, de 0 à plusieurs : Données relatives aux implantations habilitées.

**autrePartenaire**, AutrePartenaireCT, de 0 à plusieurs : Données relatives aux partenaires hors FWB.

#### **PartenaireFwbCT**

 **etabId**, EtabIdST, obligatoire : Identifiant FASE de l'établissement partenaire.

**nomEtablissement**, string, obligatoire : Nom de l'établissement partenaire.

**formeEnseignement**, string, obligatoire : Forme d'enseignement de l'établissement partenaire.

Valeurs possibles :

- Université
- Haute Ecole
- Ecole supérieure des Arts

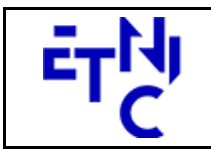

## **HOPS – Consommation Manuel d'utilisation**

#### - Promotion sociale sup

**codeETER**, string, facultatif : Code ETER de l'établissement partenaire.

**adresse**, string, obligatoire : Adresse de l'établissement partenaire.

**arrondissement**, ArrondissementCT, obligatoire : Données relatives à l'arrondissement de l'établissement partenaire.

siteInternet, string, facultatif : Site Internet de l'établissement partenaire.

**tauxRepartition**, short, facultatif : Taux de répartition de l'habilitation.

**tauxRepartitionFinanciere**, decimal, facultatif : Taux de répartition financière de l'habilitation.

**modalitePartenariat**, string, obligatoire : Modalité de partenariat.

#### Valeurs possibles :

- Coorganisation - Codiplômation

#### **ImplantationCT**

 **etabId**, EtabIdST, obligatoire : Identifiant FASE de l'établissement.

 **campusId**, ImplIdST, obligatoire : Identifiant FASE du campus habilité.

**nomCampus**, string, facultatif : Nom du campus.

**adresse**, string, obligatoire : Adresse du campus.

**arrondissement**, ArrondissementCT, obligatoire : Données relatives à l'arrondissement du campus.

**typeCampus**, string, obligatoire : Type du campus.

#### **AutrePartenaireCT**

 **nom**, string, obligatoire : Nom du partenaire hors FWB.

**ville**, string, obligatoire : Ville du partenaire.

**pays**, string, obligatoire : Pays du partenaire.

**codeETER**, string, facultatif : Code ETER du partenaire.

**codeAutre**, string, facultatif : Autre code du partenaire.

**typePartenaire**, string, obligatoire : Type de partenaire.

Valeurs possibles :

- Enseignement - Autre

**typePartenariat**, string, facultatif : Type de partenariat.

Valeurs possibles :

- Codiplômation - Autre

**diplome**, string, facultatif : Diplôme.

Valeurs possibles :

- Unique - Multiple

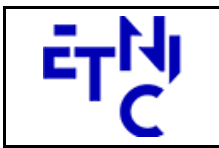

## **HOPS – Consommation Manuel d'utilisation**

**financementUE**, boolean, facultatif : Financement de l'UE.

**anneePremiereOrganisation**, AnneeAcademiqueST, facultatif : Identification de l'année académique de la première organisation.

#### **PeCT**

**anneeAcademique**, AnneeAcademiqueST, obligatoire : Identification de l'année académique d'envoi du programme d'études.

 **codePE**, string, obligatoire : Identification du programme d'études.

**libellePE**, string, facultatif : Libellé du programme d'études.

**anneeAcademiqueApp**, AnneeAcademiqueST, obligatoire : Année académique d'application du programme d'études.

**codeGrade**, int., facultatif : Identification du grade académique.

**libelleGrade**, string, facultatif : Libellé du grade académique.

**peUrl**, PeUrlCT, de 0 à plusieurs : Données complètes relatives aux URLs du programme d'études.

### **PeUrlCT**

**libelleUrl**, string, obligatoire : Lien URL vers un programme d'études.

**descriptionUrl**, string, facultative : Description du lien URL vers un programme d'études.

### **ModificationHabilitationDetailleeCT**

**numeroOrdre**, short, obligatoire : Numéro d'ordre de la modification.

**intituleModification**, string, obligatoire : Intitulé de la modification.

Valeurs possibles :

- Etablissement partenaire
- Modalités de coordination
- Modalités de partenariat
- Finalité spécialisée
- Option(s)
- Autre

**informationsComplementaires**, string, facultative : Information complémentaire.

**dateCreation**, date, obligatoire : Date de création.

**anneeAcademiqueApp**, AnneeAcademiqueST, obligatoire : Identification de l'année académique d'application.

### **ArrondissementCT**

**code**, string, obligatoire : Code de l'arrondissement. **libelle**, string, obligatoire : Libellé de l'arrondissement.

#### **EtabIdST**

Int : Identifiant FASE de l'établissement.

#### **ImplIdST**

Int : Identifiant FASE de l'implantation.

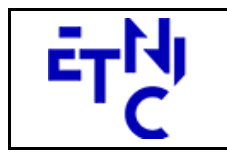

## **HOPS – Consommation Manuel d'utilisation**

### **AnneeAcademiqueST**

String : Année académique. (Exemple : 2018-2019)

### **3.1.4.3. Exemple de requête**

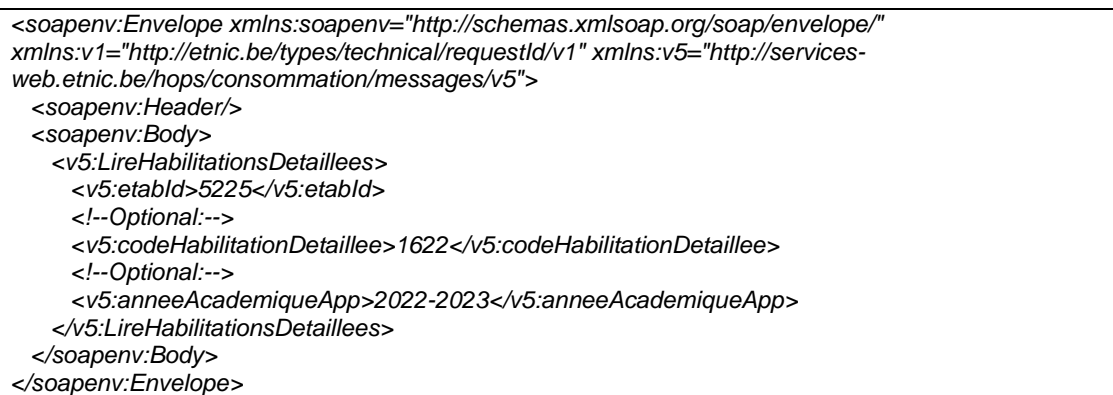

## **3.1.4.4. Exemple de réponse**

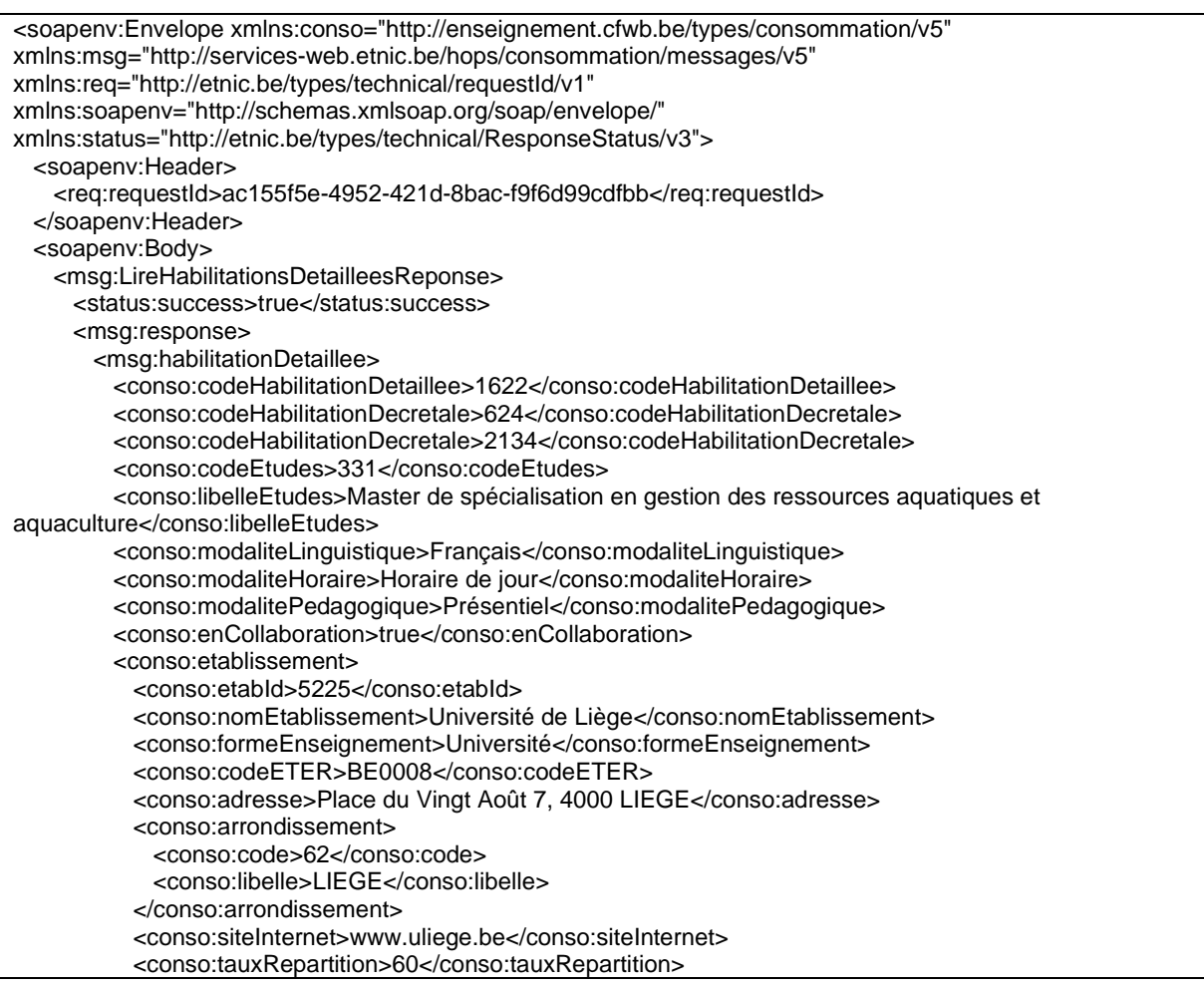

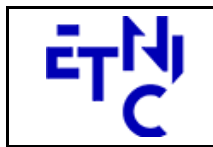

Boulevard du Roi Albert II, 37 1030 Bruxelles

## **HOPS – Consommation**

**Manuel d'utilisation** 

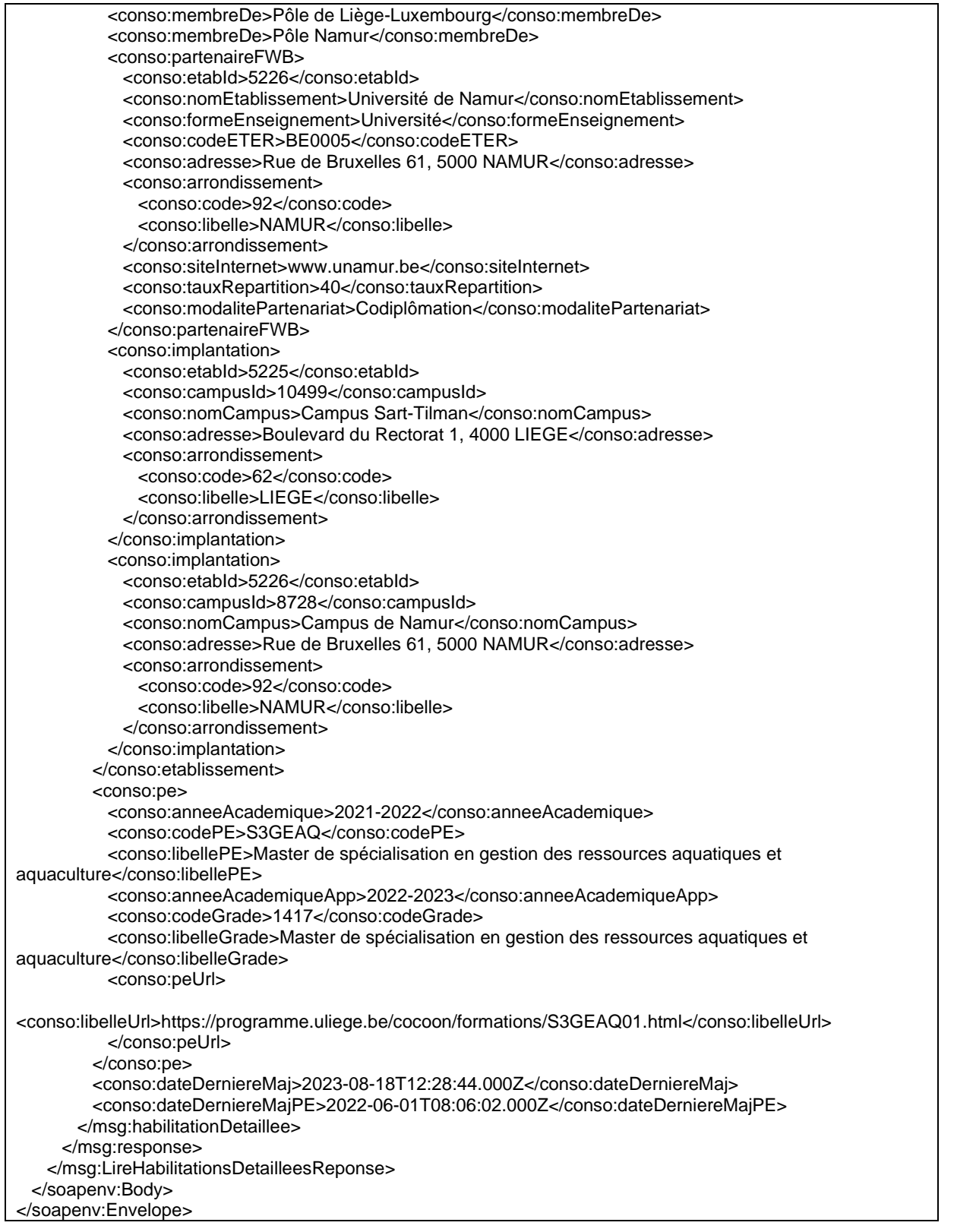

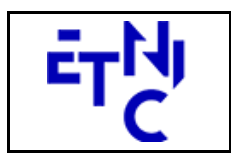

## **HOPS – Consommation Manuel d'utilisation**

## **3.1.5. Paramètres du Service Web LireHabilitationsDecretales**

## **3.1.5.1. Description de la requête**

La structure générale de la requête « LireHabilitationsDecretales » est la suivante :

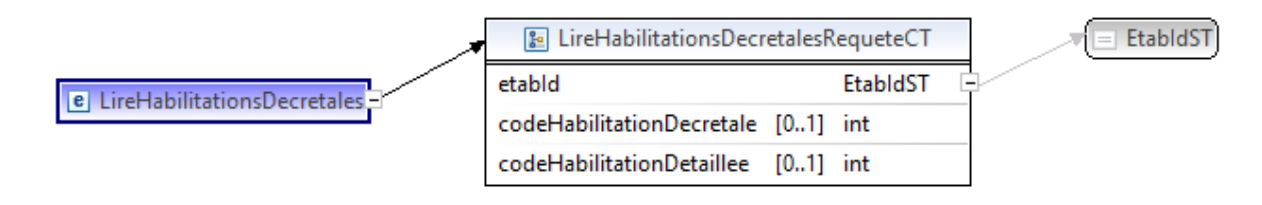

### **LireHabilitationsDecretalesRequeteCT**

**etabId**, EtabIdST, obligatoire : Identifiant FASE de l'établissement. **codeHabilitationDecretale**, int., facultatif : Identification de l'habilitation décrétale. codeHabilitationDetaillee, int., facultatif : Identification de l'habilitation détaillée.

### **EtabIdST**

Int. : Identifiant FASE de l'établissement.

## **3.1.5.2. Description de la réponse**

La structure générale de la réponse « LireHabilitationsDecretales » est la suivante :

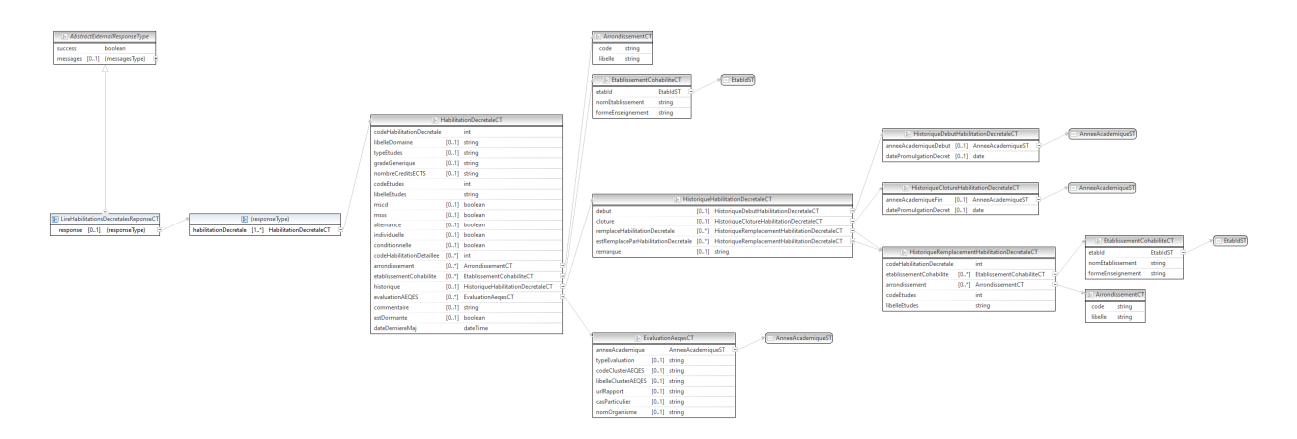

### **LireHabilitationsDecretalesReponseCT**

**AbstractExternalResponseType**. Cfr paragraphe 2.4

### **response**, facultatif

**habilitationDecretale**, HabilitationDecretaleCT, de 1 à plusieurs : Données relatives aux habilitations décrétales.

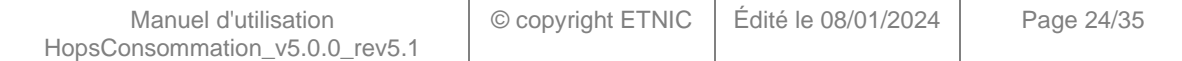

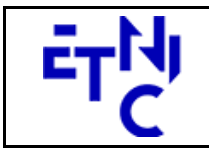

## **HOPS – Consommation Manuel d'utilisation**

#### **HabilitationDecretaleCT**

**codeHabilitationDecretale**, int., obligatoire : Identification de l'habilitation décrétale. **libelleDomaine**, string, facultatif : Libellé du(/des) domaine(s). **typeEtudes**, string, facultatif : Libellé du type d'études.  **gradeGenerique**, string, facultatif : Libellé du grade générique. **nombreCreditsECTS**, string, facultatif : Nombre de crédits ECTS. **libelleGradeDecretEtudes**, string, obligatoire : Libellé du grade dans le décret (les études dans HOPS). **codeEtudes**, int., obligatoire : Code des études. **libelleEtudes**, string, obligatoire : Libellé des études. **mscd**, boolean, facultatif : Masters de Spécialisation coopération au développement. **msss**, boolean, facultatif : Master de Spécialisation Secteur de la Santé. **alternance**, boolean, facultatif : Est-ce que les études sont données en alternance. **individuelle**, boolean, facultatif : Habilitation individuelle. **conditionnelle**, boolean, facultatif : Habilitation conditionnelle. **codeHabilitationDetaillee**, int., de 0 à plusieurs : Code de l'habilitation détaillée couplée. **libelleArrondissement**, string, de 0 à plusieurs : Libellé de l'arrondissement ou sont donnés les études. **arrondissement**, ArrondissementCT, de 0 à plusieurs : Données relatives aux arrondissements. **etablissementCohabilite**, EtablissementCohabiliteCT, de 0 à plusieurs : Données relatives aux établissements cohabilités. **historique**, HistoriqueHabilitationDecretaleCT, facultatif : Données relatives à l'historique de l'habilitation décrétale. **evaluationAEQES**, EvaluationAeqesCT, de 0 à plusieurs : Données relatives aux évaluations de l'AEQES. (Agence pour l'évaluation de la qualité de l'enseignement supérieur) **commentaire**, string, facultatif : Commentaire de l'habilitation décrétale. **estDormante**, boolean, facultatif : Est-ce que l'habilitation décrétale est dormante. **dateDerniereMaj**, dateTime, obligatoire : Date de la dernière mise à jour de l'habilitation décrétale par l'ARES.

#### **ArrondissementCT**

**code**, string, obligatoire : Code de l'arrondissement. **libelle**, string, obligatoire : Libellé de l'arrondissement.

#### **EtablissementCohabiliteCT**

**etabId**, EtabIdST, obligatoire : Identifiant FASE de l'établissement cohabilité. **nomEtablissement**, string, obligatoire : Nom de l'établissement cohabilité. **formeEnseignement**, string, obligatoire : Forme d'enseignement de l'établissement cohabilité.

#### **HistoriqueHabilitationDecretaleCT**

**debut**, HistoriqueDebutHabilitationDecretaleCT, facultatif : Données relatives à l'historique de début de l'habilitation décrétale.

**cloture**, HistoriqueClotureHabilitationDecretaleCT, facultatif : Données relatives à l'historique de clôture de l'habilitation décrétale.

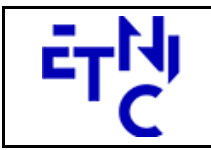

## **HOPS – Consommation Manuel d'utilisation**

**remplaceHabilitationDecretale**, HistoriqueRemplacementHabilitationDecretaleCT, de 0 à plusieurs : Données relatives aux habilitations décrétales remplacées.

**estRemplaceParHabilitationDecretale**, HistoriqueRemplacementHabilitationDecretaleCT, de 0 à plusieurs : Données relatives aux habilitations décrétales de remplacement. **remarque**, string, facultatif : Remarque sur l'historique.

#### **HistoriqueDebutHabilitationDecretaleCT**

**anneeAcademiqueDebut**, AnneeAcademiqueST, facultatif : Année académique de début de l'habilitation décrétale.

**datePromulgationDecret**, date, facultatif : Date de promulgation du décret.

#### **HistoriqueClotureHabilitationDecretaleCT**

**anneeAcademiqueFin**, AnneeAcademiqueST, facultatif : Année académique de fin de l'habilitation décrétale.

**datePromulgationDecret**, date, facultatif : Date de promulgation du décret.

#### **HistoriqueRemplacementHabilitationDecretaleCT**

**codeHabilitationDecretale**, int., obligatoire : Identification de l'habilitation décrétale. **etablissementCohabilite**, EtablissementCohabiliteCT, de 0 à plusieurs : Données relatives aux établissements cohabilités.

**arrondissement**, ArrondissementCT, de 0 à plusieurs : Données relatives aux arrondissements. **codeEtudes**, int., obligatoire : Code des études.

**libelleEtudes**, string, obligatoire : Libellé des études.

#### **EvaluationAeqesCT**

**anneeAcademique**, AnneeAcademiqueST, facultatif : Identification de l'année académique de l'évaluation.

**typeEvaluation**, string, facultatif : Libellé du type d'évaluation.

Valeurs possibles :

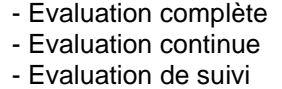

**clusterAEQES**, string, facultatif : Libellé du cluster AEQES.

**codeClusterAEQES**, string, facultatif : Code du cluster AEQES.

**libelleClusterAEQES**, string, facultatif : Libellé du cluster AEQES.

**reconnaissanceProcessus**, boolean, facultatif : Y a-t-il une reconnaissance du processus.

**accreditation**, boolean, facultatif : Y a-t-il une accréditation.

**urlRapportTransversal**, string, facultatif : URL du rapport transversal.

**urlRapport**, string, facultatif : URL du rapport transversal.

**casParticulier**, string, facultatif : Cas particulier.

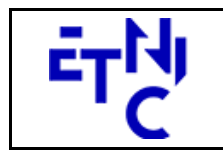

# **HOPS – Consommation**

**Manuel d'utilisation** 

Valeurs possibles :

- Reconnaissance d'un processus d'évaluation mené par un autre organisme

- que l'AEQES
- Évaluation conjointe
- Report de l'évaluation
- Dispense phase pilote
- Procédure d'avis global

**organismeAccrediteur**, EvaluationAeqesOrganismeAccrediteurCT, de 0 à plusieurs : Données relatives

à l'organisme accréditeur.

**nomOrganisme**, string, facultatif : Nom de l'organisme.

#### **EtabIdST**

Int : Identifiant FASE de l'établissement.

### **AnneeAcademiqueST**

string : Année académique. (Exemple : 2018-2019)

## **3.1.5.3. Exemple de requête**

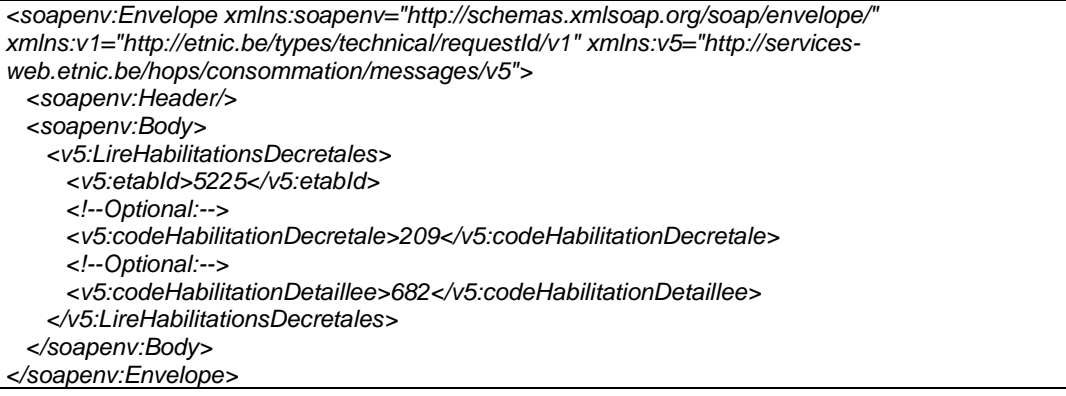

### **3.1.5.4. Exemple de réponse**

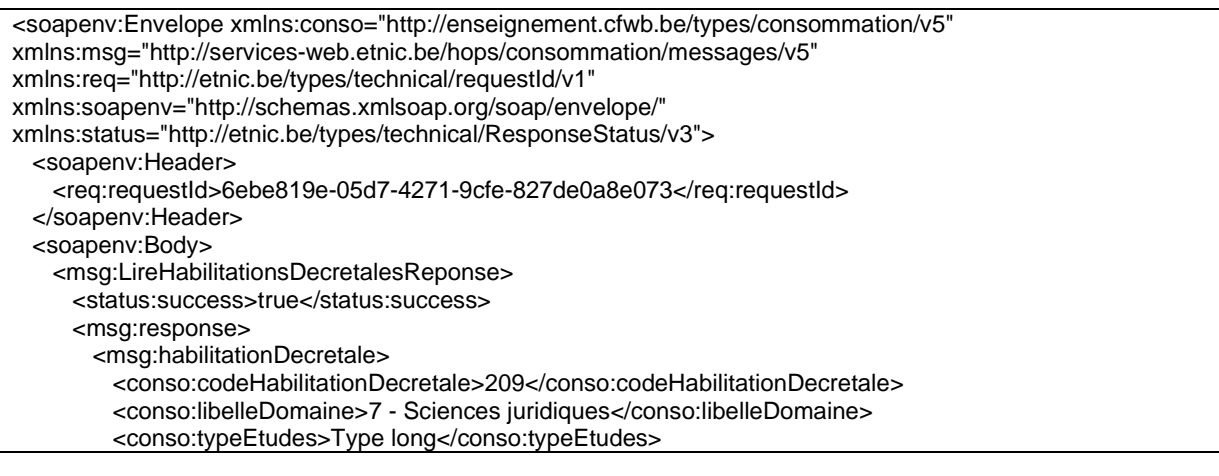

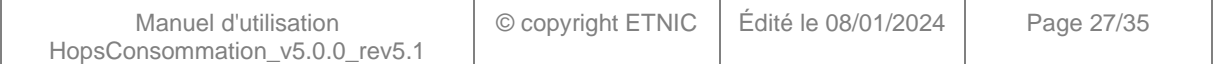

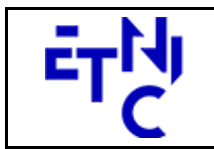

Boulevard du Roi Albert II, 37 1030 Bruxelles

## **HOPS – Consommation**

**Manuel d'utilisation** 

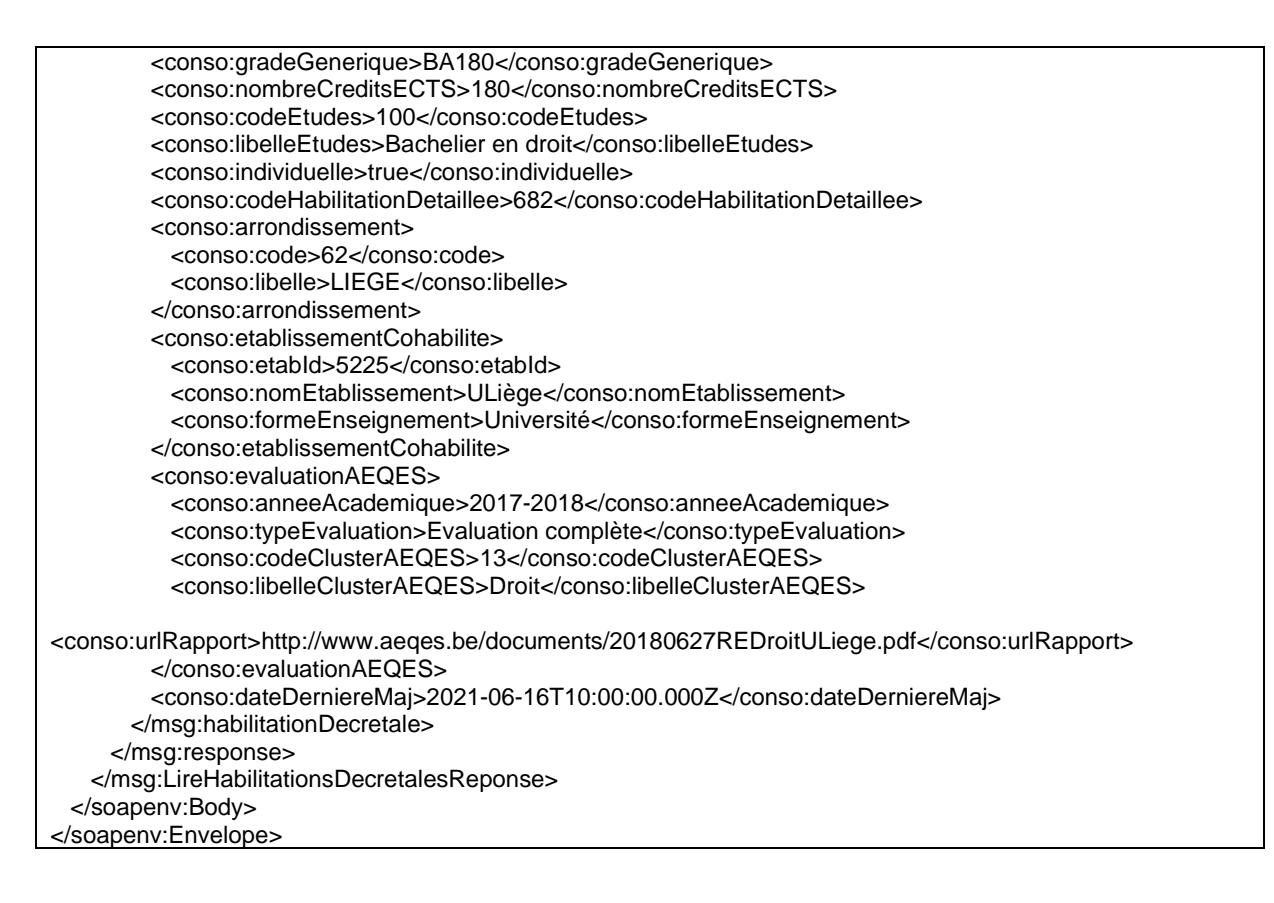

## **3.1.6. Paramètres du Service Web LirePasserelles**

## **3.1.6.1. Description de la requête**

La structure générale de la requête « LirePasserelles » est la suivante :

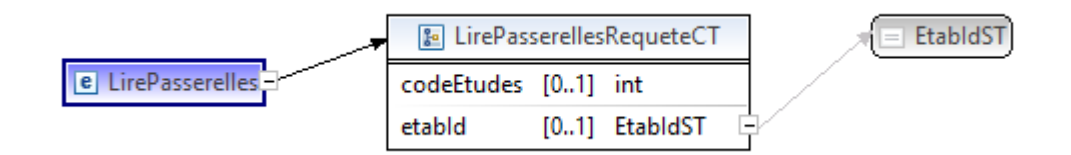

### **LirePasserellesRequeteCT**

 **codeEtudes**, int., facultatif : Identification des études. etabId, EtabIdST, facultatif : Identifiant FASE de l'établissement.

#### **EtabIdST**

Int : Identifiant FASE de l'établissement.

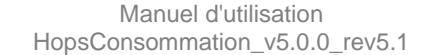

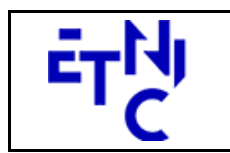

## **HOPS – Consommation Manuel d'utilisation**

### **3.1.6.2. Description de la réponse**

La structure générale de la réponse « LirePasserelles » est la suivante :

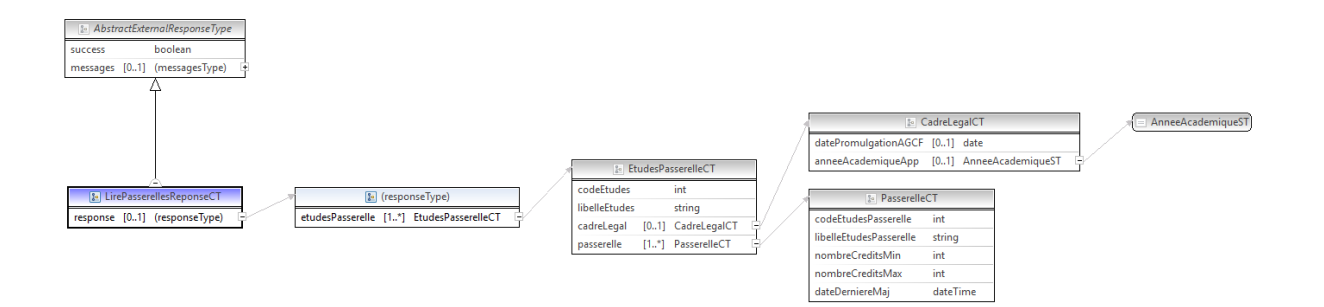

#### **LirePasserellesReponseCT**

**AbstractExternalResponseType**. Cfr paragraphe 2.4

#### **response**, facultatif

 **etudesPasserelle**, EtudesPasserelleCT, de 1 à plusieurs : Liste des passerelles par études.

#### **EtudesPasserelleCT**

 **codeEtudes**, int., facultatif : Identification des études.

**libelleEtudes**, string, facultatif : Libellé des études.

**cadreLegal**, CadreLegalCT, facultatif : Données relatives aux références légales.

**passerelle**, PasserelleCT, de 1 à plusieurs : Liste des passerelles.

#### **CadreLegalCT**

**datePromulgationAGCF**, date, facultatif : Date de promulgation AGCF. **anneeAcademiqueApp**, AnneeAcademiqueST, facultatif : Identification de l'année académique d'application des passerelles.

#### **AnneeAcademiqueST**

string : Année académique. (Exemple : 2018-2019)

#### **PasserelleCT**

**codeEtudesPasserelle**, int., obligatoire : Identification des études de la passerelle. **libelleEtudesPasserelle**, string, obligatoire : Libellé des études de la passerelle. **nombreCreditsMin**, int., obligatoire : Nombre de crédits minimum. **nombreCreditsMax**, int., obligatoire : Nombre de crédits maximum. **dateDerniereMaj**, dateTime, obligatoire : Date de la dernière mise à jour de la passerelle.

### **3.1.6.3. Exemple de requête**

<soapenv:Envelope xmlns:soapenv="http://schemas.xmlsoap.org/soap/envelope/" xmlns:v1="http://etnic.be/types/technical/requestId/v1" xmlns:v5="http://servicesweb.etnic.be/hops/consommation/messages/v5"> <soapenv:Header/>

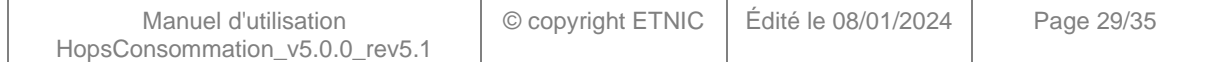

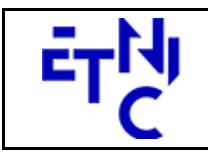

Bâtiment 'Le Zénith'

Boulevard du Roi Albert II, 37 1030 Bruxelles

## **HOPS – Consommation**

**Manuel d'utilisation** 

 <soapenv:Body> <v5:LirePasserelles> <!--Optional:--> <v5:codeEtudes>27</v5:codeEtudes> <!--Optional:--> <v5:etabId>5225</v5:etabId> </v5:LirePasserelles> </soapenv:Body> </soapenv:Envelope>

### **3.1.6.4. Exemple de réponse**

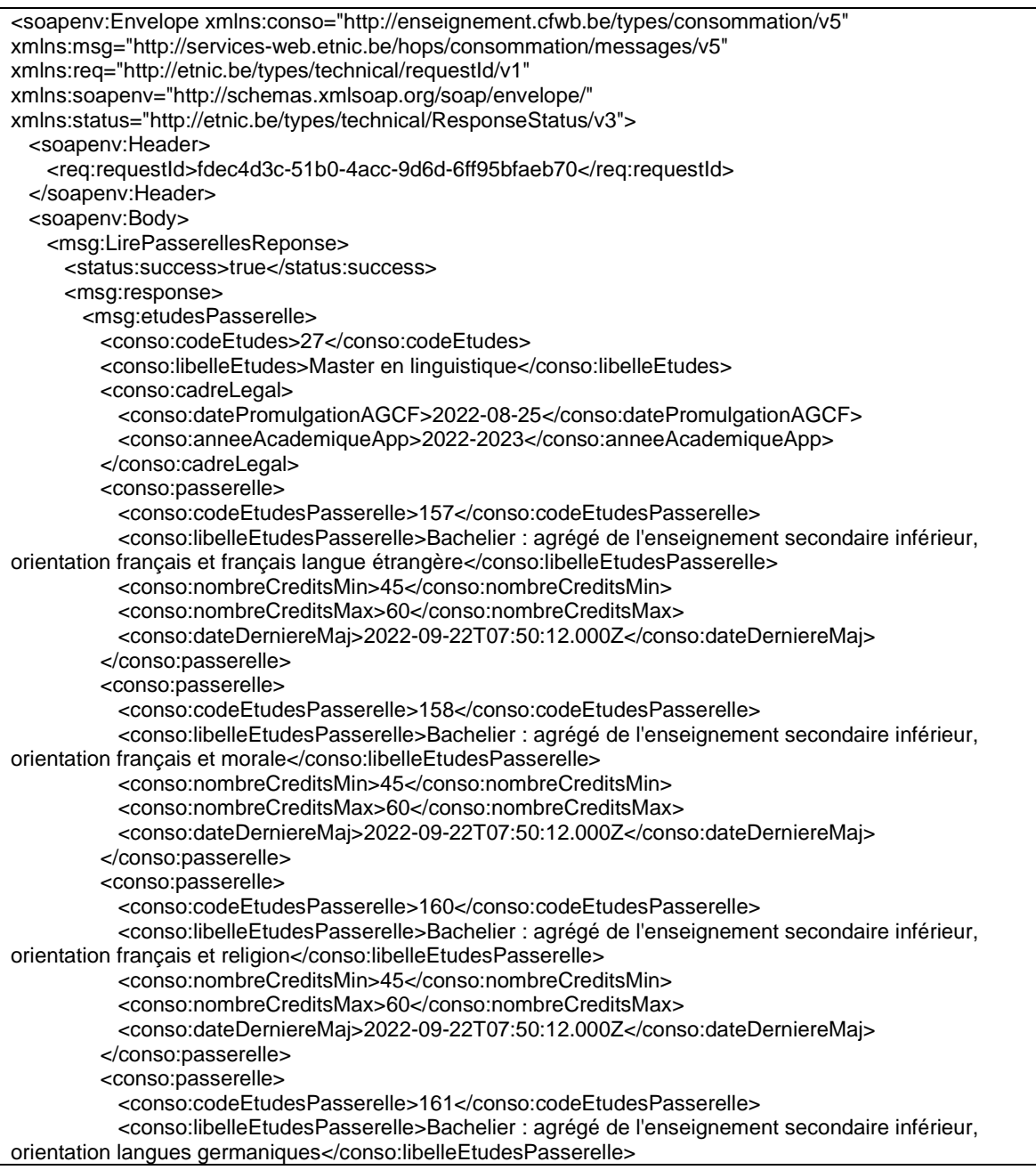

Manuel d'utilisation HopsConsommation\_v5.0.0\_rev5.1 © copyright ETNIC Édité le 08/01/2024 Page 30/35

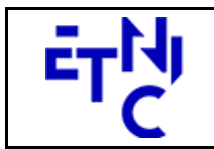

Bâtiment 'Le Zénith'

Boulevard du Roi Albert II, 37 1030 Bruxelles

## **HOPS – Consommation**

**Manuel d'utilisation** 

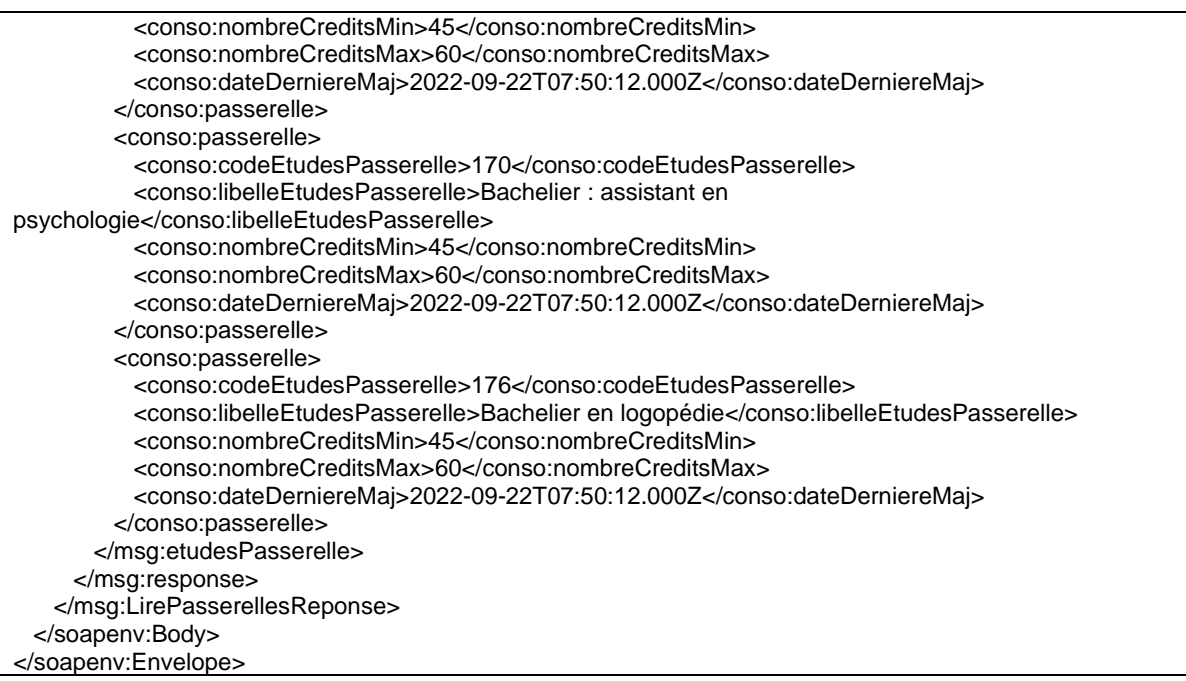

## **3.1.7. Paramètres du Service Web LireEtablissements**

### **3.1.7.1. Description de la requête**

La structure générale de la requête « LireEtablissements » est la suivante :

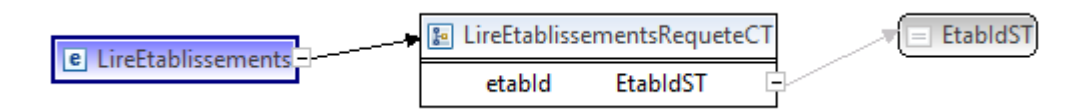

#### **LireEtablissementsRequeteCT**

 **etabId**, EtabIdST, obligatoire : Identifiant FASE de l'établissement.

#### **EtabIdST**

Int : Identifiant FASE de l'établissement.

### **3.1.7.2. Description de la réponse**

La structure générale de la réponse « LireEtablissements » est la suivante :

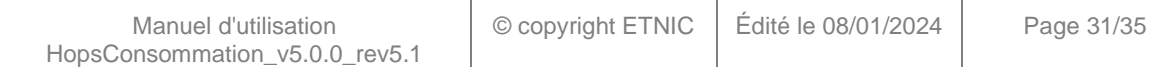

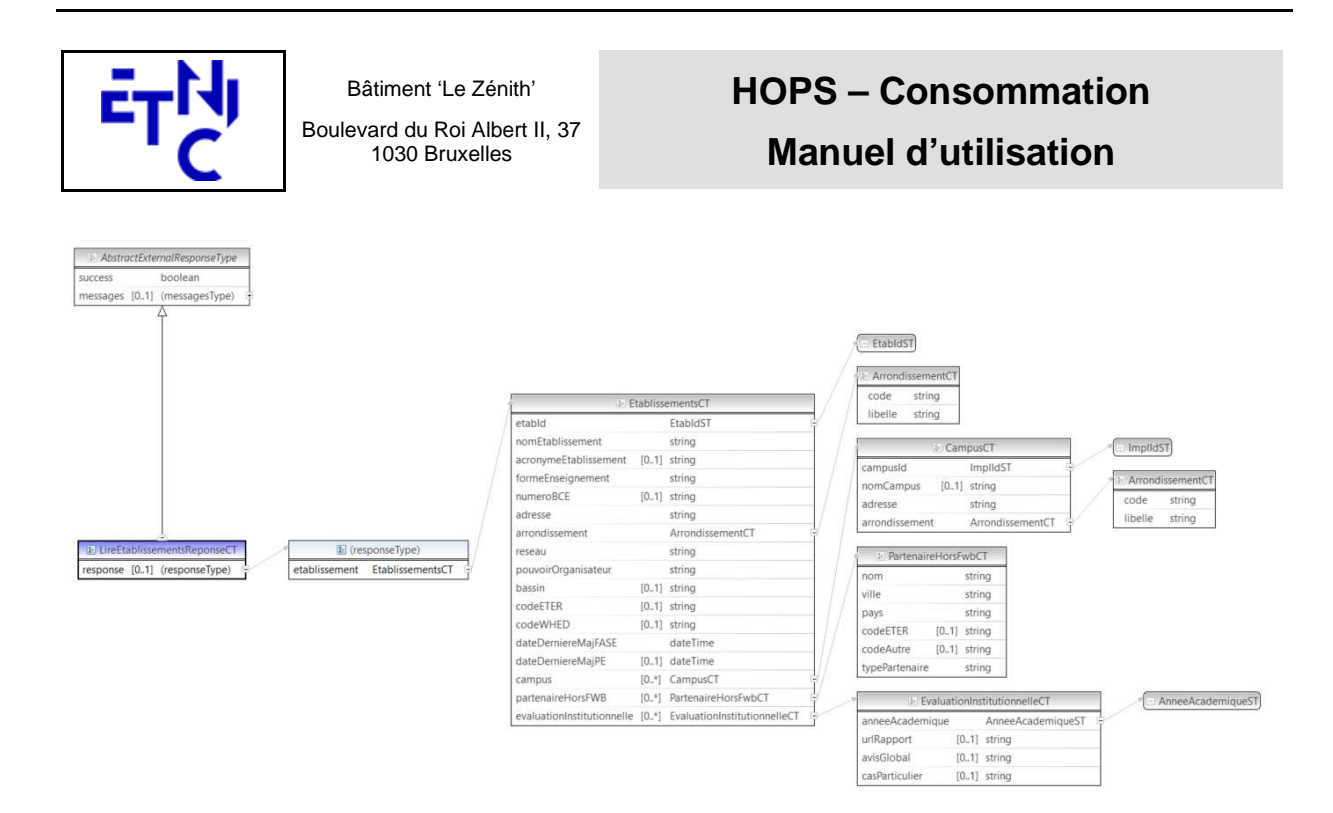

#### **LireEtablissementsReponseCT**

**AbstractExternalResponseType**. Cfr paragraphe 2.4

#### **response**, facultatif

 **etablissement**, EtablissementsCT, de 1 à 1 : Détail de l'établissement.

#### **EtablissementsCT**

 **etabId**, EtabIdST, obligatoire : Identifiant FASE de l'établissement.

**nomEtablissement**, string, obligatoire : Nom de l'établissement.

**acronymeEtablissement**, string, facultatif : Acronyme de l'établissement.

**formeEnseignement**, string, obligatoire : Forme d'enseignement de l'établissement.

Valeurs possibles :

- Université
- Haute Ecole
- Ecole supérieure des Arts
- Promotion sociale sup

**numeroBCE**, string, facultatif : Numéro BCE de l'établissement.

**adresse**, string, obligatoire : Adresse de l'établissement.

**arrondissement**, ArrondissementCT, obligatoire : Données relatives à l'arrondissement de l'établissement.

**reseau**, string, obligatoire : Libellé du réseau de l'établissement.

**pouvoirOrganisateur**, string, obligatoire : Libellé du pouvoir organisateur (PO) de l'établissement.

**bassin**, string, facultatif : Libellé du bassin Enseignement qualifiant - Formation Emploi.

**codeETER**, string, obligatoire : Code ETER de l'établissement.

**codeWHED**, string, obligatoire : Code WHED de l'établissement.

**dateDerniereMajFASE**, dateTime, obligatoire : Date de la dernière mise à jour des données FASE de l'établissement.

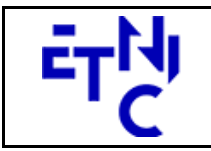

## **HOPS – Consommation Manuel d'utilisation**

**dateDerniereMajPE**, dateTime, facultative : Date de la dernière mise à jour des programmes d'études dans HOPS.

**campus**, CampusCT, de 0 à plusieurs : Données relatives aux campus actifs de l'établissement.

**partenaireHorsFWB**, PartenaireHorsFwbCT, de 0 à plusieurs : Données relatives aux partenaires hors FWB de l'établissement.

**evaluationInstitutionnelle**, EvaluationInstitutionnelleCT, de 0 à plusieurs : Données relatives aux évaluations institutionnelles de l'établissement.

#### **CampusCT**

 **campusId**, ImplIdST, obligatoire : Identifiant FASE du campus.

**nomCampus**, string, facultatif : Nom du campus.

**adresse**, string, obligatoire : Adresse du campus.

**arrondissement**, ArrondissementCT, obligatoire : Données relatives à l'arrondissement du campus.

#### **PartenaireHorsFwbCT**

 **nom**, string, obligatoire : Nom du partenaire hors FWB.

**ville**, string, obligatoire : Ville du partenaire.

**pays**, string, obligatoire : Pays du partenaire.

**codeETER**, string, facultatif : Code ETER du partenaire.

**codeAutre**, string, facultatif : Autre code du partenaire.

**typePartenaire**, string, obligatoire : Type de partenaire.

Valeurs possibles :

- Enseignement - Autre

#### **EvaluationInstitutionnelleCT**

**anneeAcademique**, AnneeAcademiqueST, obligatoire : Identification de l'année académique de

l'évaluation institutionnelle.

**urlRapport**, string, facultatif : URL du rapport.

**avisGlobal**, string, facultatif : Avis global.

Valeurs possibles :

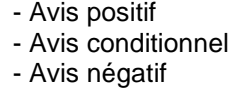

**casParticulier**, string, facultatif : Cas particulier.

Valeurs possibles :

- Évaluation conjointe - Report de l'évaluation

#### **EtabIdST**

Int : Identifiant FASE de l'établissement.

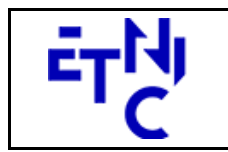

## **HOPS – Consommation Manuel d'utilisation**

### **AnneeAcademiqueST**

string : Année académique. (Exemple : 2018-2019)

## **3.1.7.3. Exemple de requête**

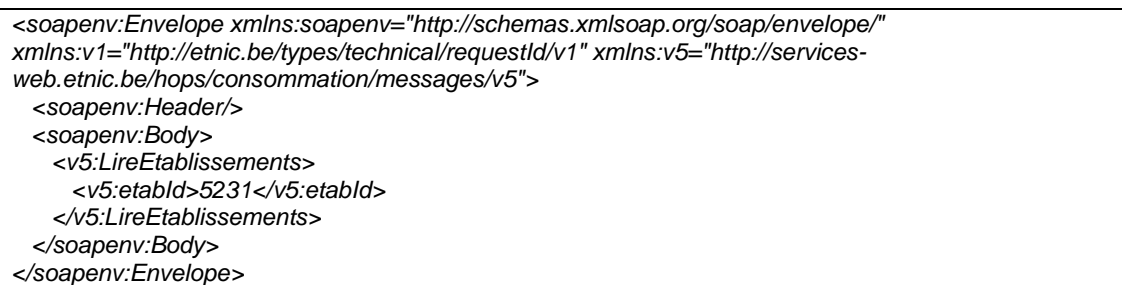

## **3.1.7.4. Exemple de réponse**

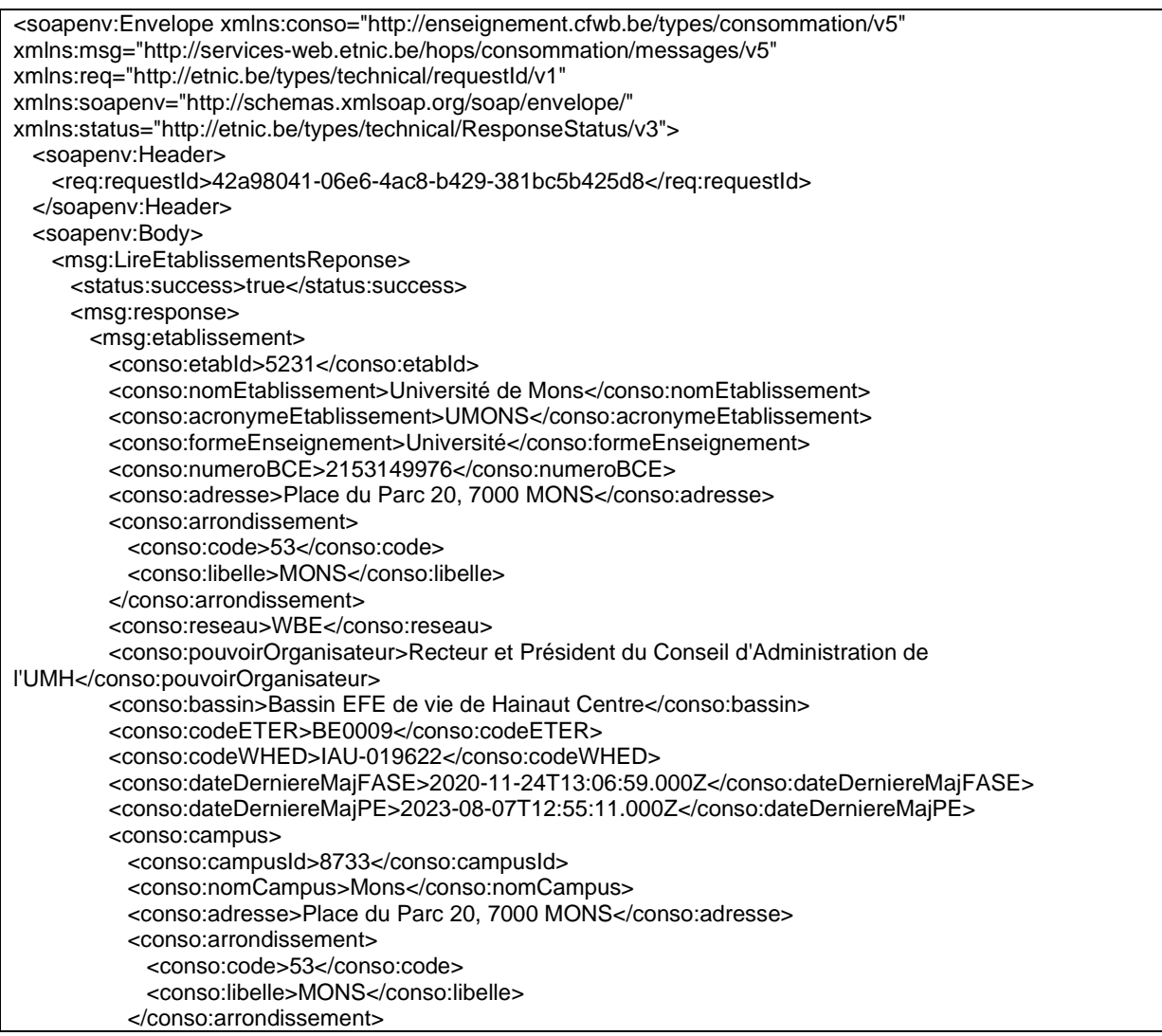

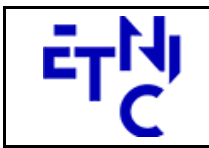

Bâtiment 'Le Zénith'

Boulevard du Roi Albert II, 37 1030 Bruxelles

## **HOPS – Consommation**

## **Manuel d'utilisation**

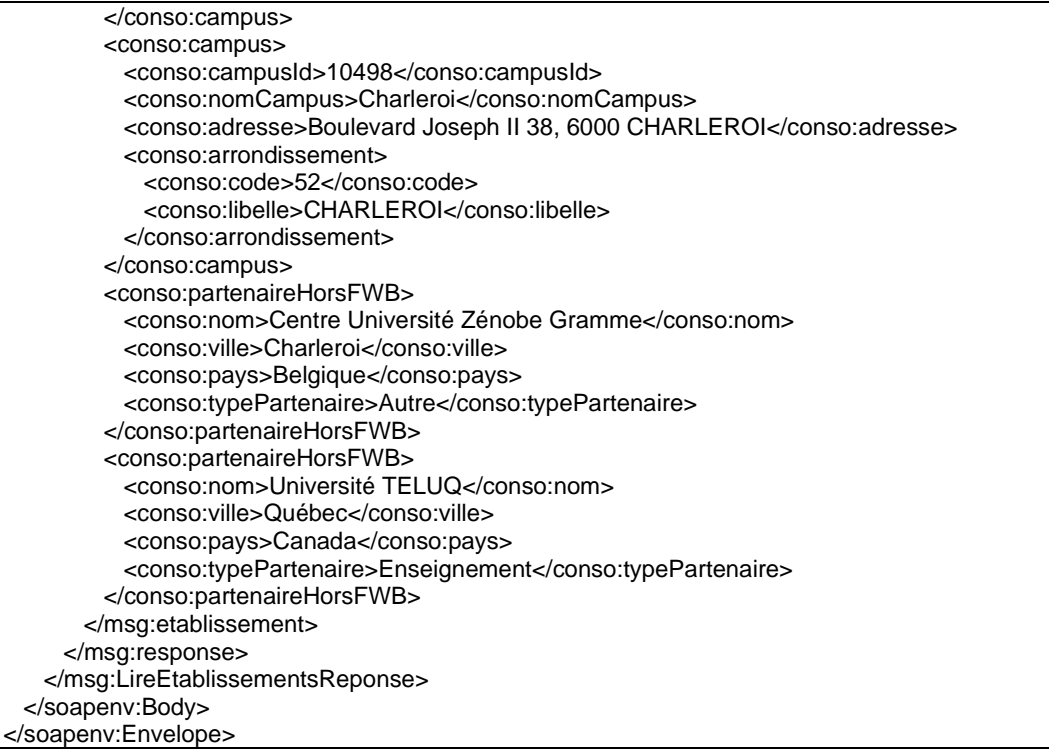

## **4. DESCRIPTION DES ERREURS**

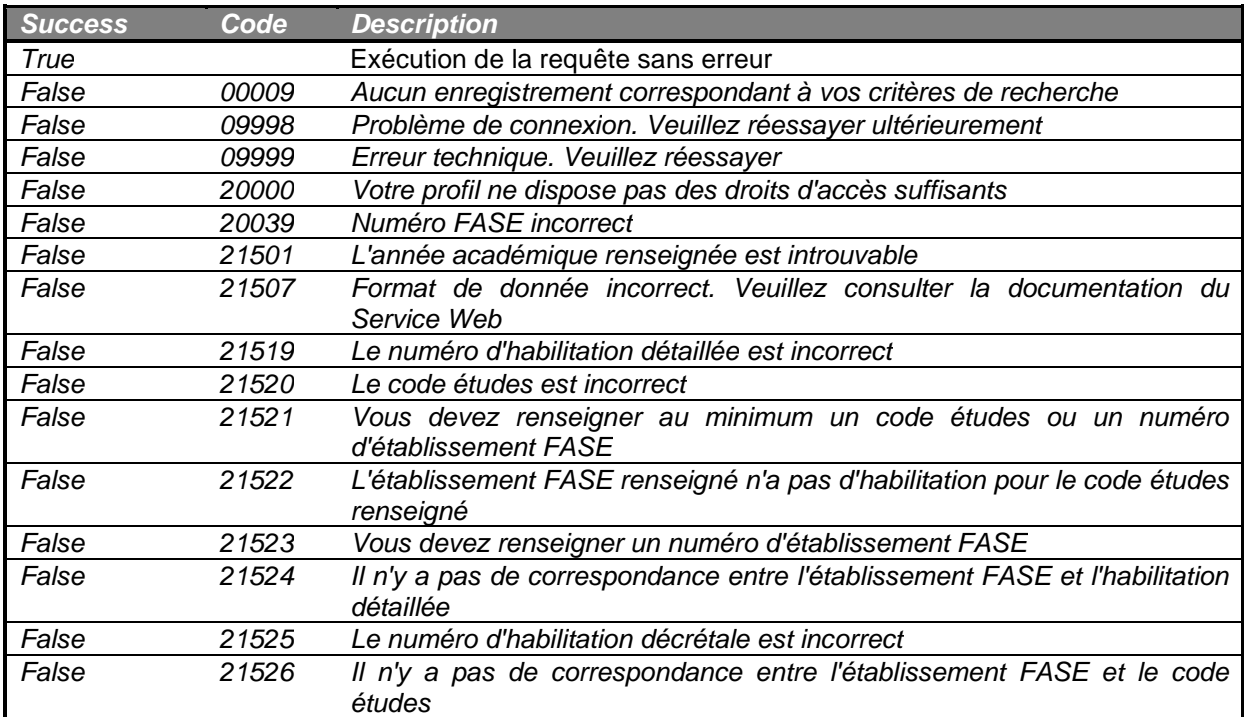